Microsoft Research, Redmond, Washington, 2003-10-13

# *Why does my Program fail?*

### *Causes and effects in computer programs*

### [Andreas Zeller](http://www.st.cs.uni-sb.de/~zeller/)

Lehrstuhl Softwaretechnik Universität des Saarlandes, Saarbrücken

-И  $\blacksquare$ Þ. Π

# 1/22

### *A True Story*

Consider the following C program:

```
double bug(double z[], int n) {
 int i, j;
 i = 0;
 for (j = 0; j < n; j++) {
   i = i + j + 1;z[i] = z[i] * (z[0] + 1.0);
  }
 return z[n];
}
```
Compiling bug.c, the GNU compiler (GCC) crashes:

```
linux$ gcc-2.95.2 -O bug.c
gcc: Internal error: program cc1 got fatal signal 11
```
*What's the error that causes this failure?*

### *Errors*

What's the error in GCC?

*An error is a deviation from what's correct, right, or true.* — IEEE Standard Glossary of SE Terminology

To prove that something is an error, we must *show the deviation:*

- *simple* for the failure in question
- *hard* for the program code

General technique: *Deduction*—reasoning from the abstract (code) to the concrete (run): static analysis, verification, . . .

*Where does GCC deviate from—what?*

N

 $\blacktriangleleft$ 

-

И

 $\blacksquare$ 

Þ.

Π

### *Causes*

What's the cause for the GCC failure?

*The cause of any event ("effect") is a preceding event without which the effect would not have occurred.* — Microsoft Encarta

To prove causality, we must show that

- 1. the effect occurs when the cause occurs
- 2. the effect does *not* occur when the cause does *not* occur.

General technique: *Experimentation*—constructing a *theory* from a series of experiments (runs)

*Can't we automate experimentation?*

*Delta Debugging* automatically isolates the *failure-inducing difference* in the GCC input:

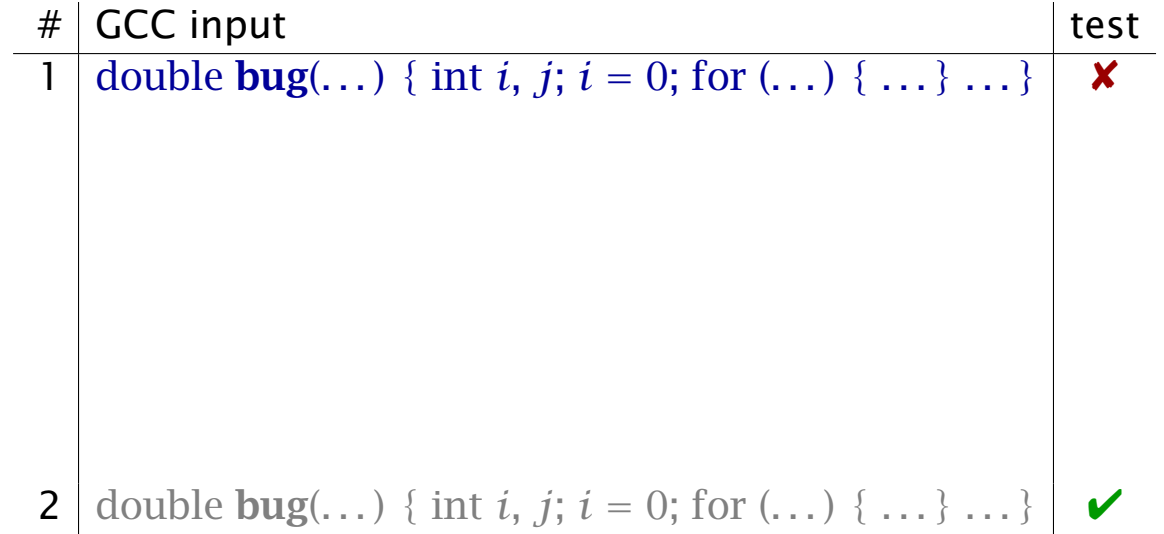

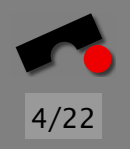

N  $\blacktriangleleft$ -И  $\blacksquare$ Þ. Π

*Delta Debugging* automatically isolates the *failure-inducing difference* in the GCC input:

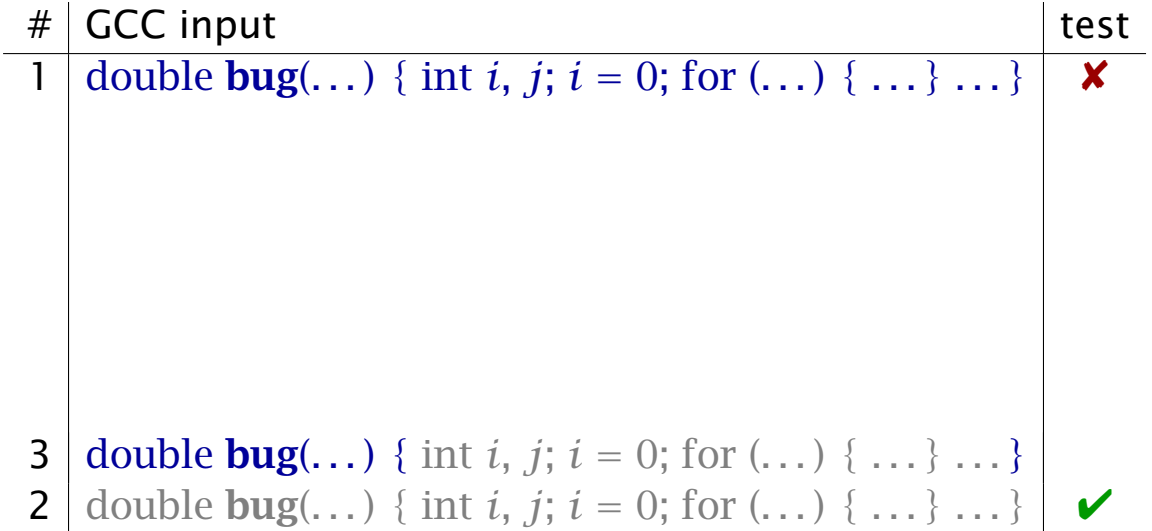

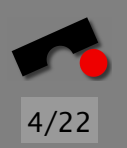

N  $\blacktriangleleft$ -И  $\blacksquare$ Þ. Π

*Delta Debugging* automatically isolates the *failure-inducing difference* in the GCC input:

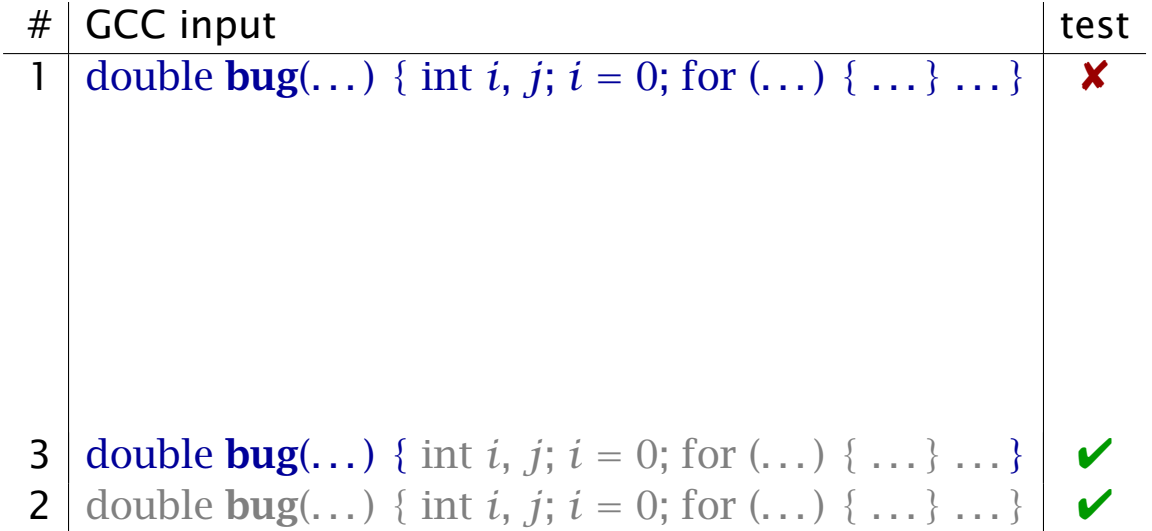

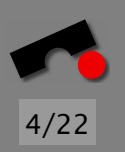

N

 $\blacktriangleleft$ 

-

И

 $\blacksquare$ 

Þ.

*Delta Debugging* automatically isolates the *failure-inducing difference* in the GCC input:

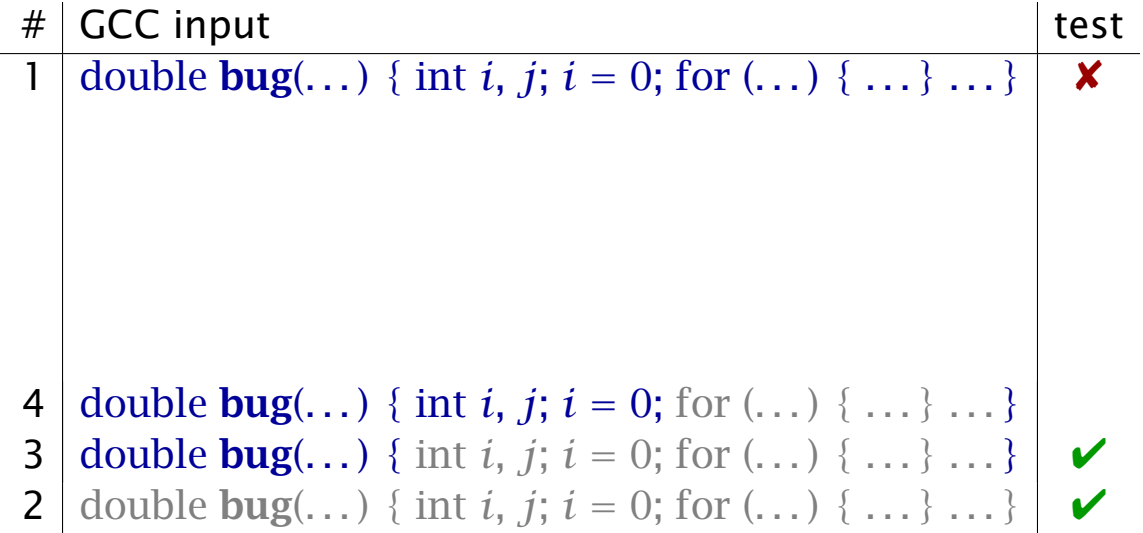

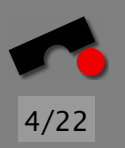

N

 $\blacktriangleleft$ 

-

И

 $\blacksquare$ 

Þ.

*Delta Debugging* automatically isolates the *failure-inducing difference* in the GCC input:

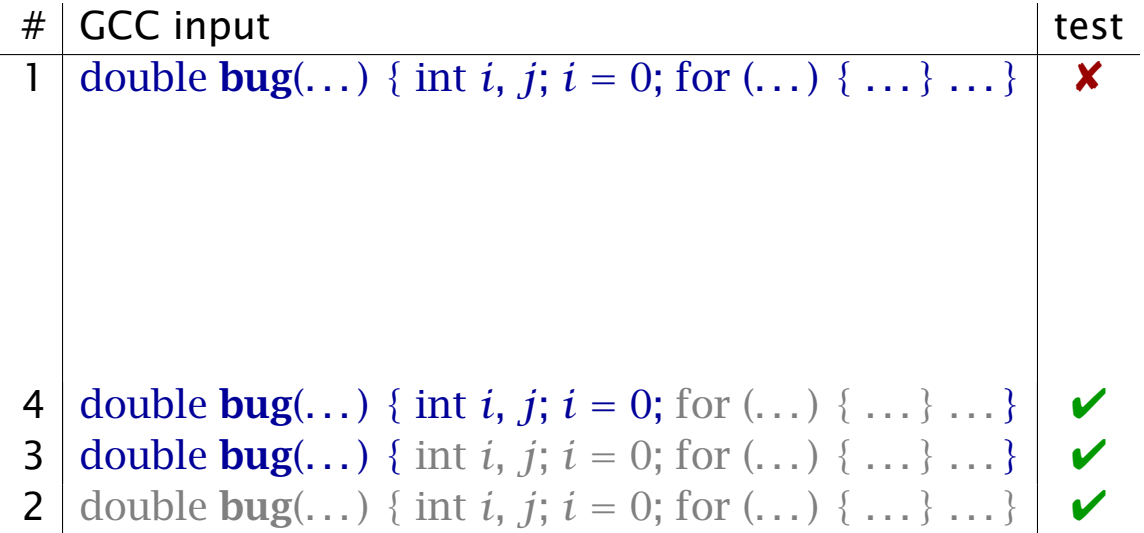

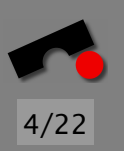

N

 $\blacktriangleleft$ 

-

И

 $\blacksquare$ 

Þ.

*Delta Debugging* automatically isolates the *failure-inducing difference* in the GCC input:

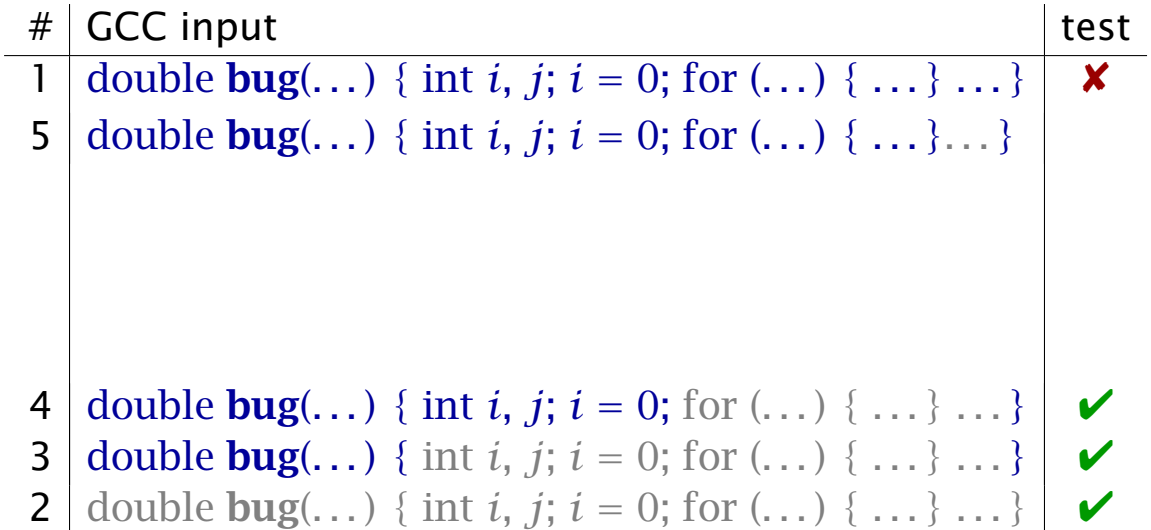

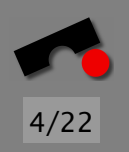

N

 $\blacktriangleleft$ 

-

И

 $\blacksquare$ 

Þ.

*Delta Debugging* automatically isolates the *failure-inducing difference* in the GCC input:

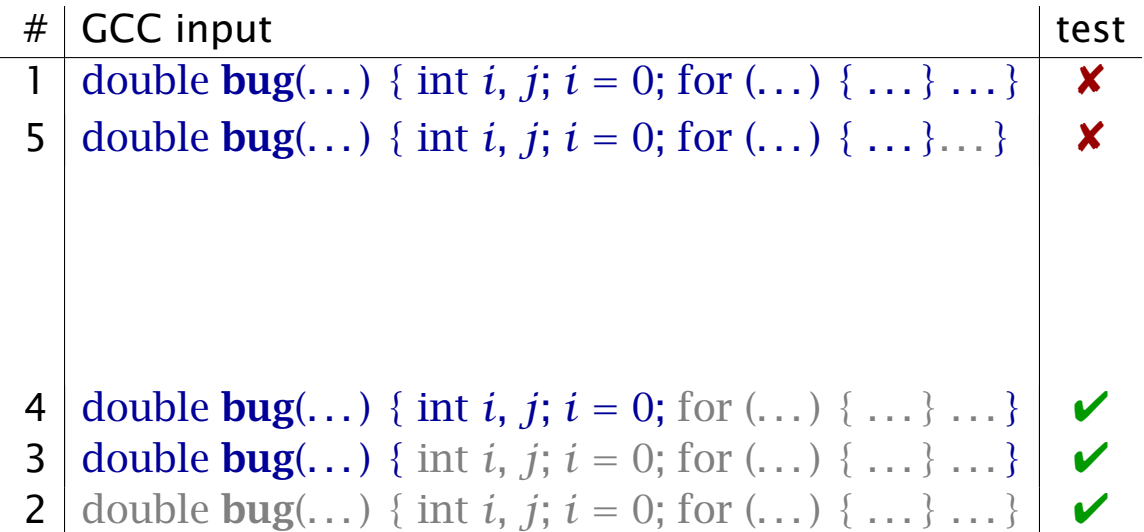

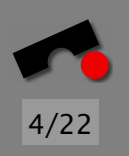

N  $\blacktriangleleft$ -И  $\blacksquare$ Þ. Π

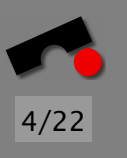

*Delta Debugging* automatically isolates the *failure-inducing difference* in the GCC input:

# GCC input test 1 double  $\text{bug}(\ldots)$  { int *i*, *j*; *i* = 0; for  $(\ldots)$  {  $\ldots$  }  $\ldots$  }  $\vert$  *x* **2** | double **bug**(...) { int *i*, *j*; *i* = 0; for (...) { ...} ...} |  $\triangleright$ **3** double bug(...) { int *i*, *j*;  $i = 0$ ; for (...) { ...} ...}  $\mathbf{V}$ 4 double **bug**(...) { int *i*, *j*; *i* = 0; for (...) { ...} ...}  $\mathbf{V}$ 5 double **bug**(...) { int *i*, *j*; *i* = 0; for (...) { ...}...}  $\mathsf{X}$ . . . 19 . .  $z[i] = z[i] * (z[0] + 1.0);$  . . .  $\triangleright$   $\times$ 18 .  $z[i] = z[i] * (z[0] + 1.0);$  ... . . .

 $+ 1.0$  is the failure cause – after only 19 tests ( $\approx$  2 seconds).

K  $\blacktriangleleft$ -И  $\blacksquare$ Þ. Π

The difference  $+1.0$  is just the beginning of a *cause-effect chain* within the GCC run.

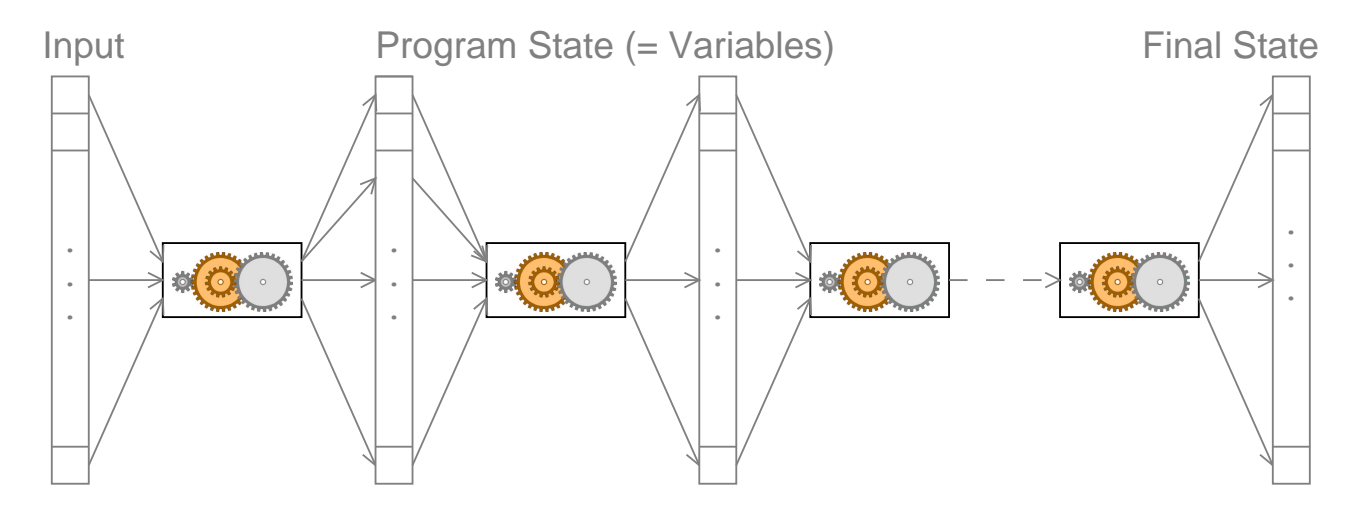

5/22

N

 $\blacktriangleleft$ 

-

И

 $\blacksquare$ 

Þ.

The difference  $+1.0$  is just the beginning of a *cause-effect chain* within the GCC run.

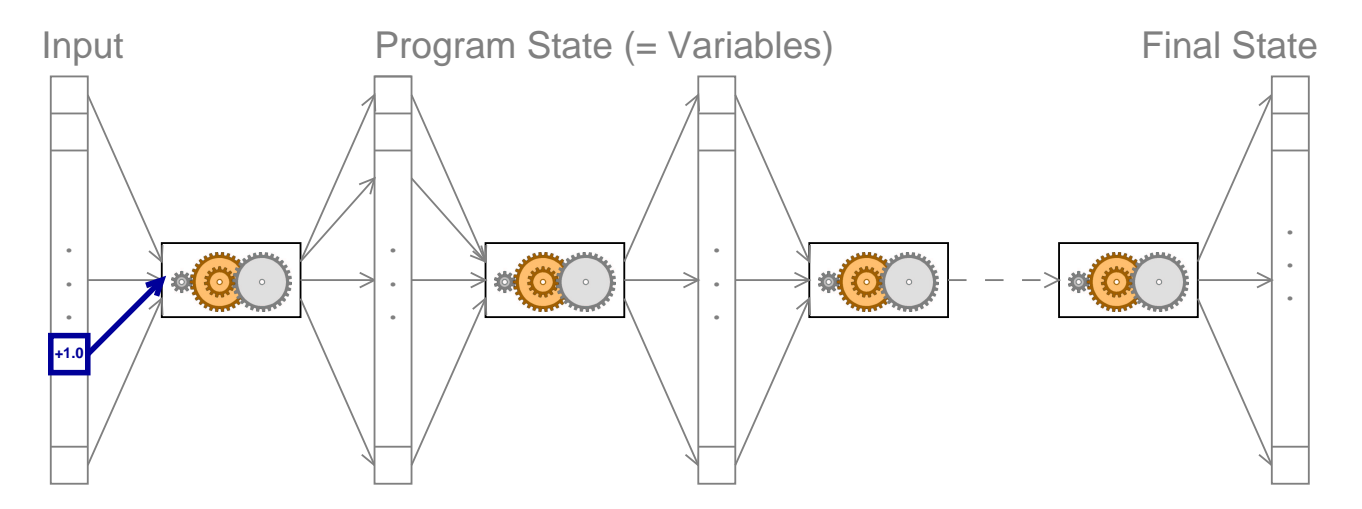

5/22

N  $\blacktriangleleft$ -И  $\blacksquare$ Þ. Π

The difference  $+1.0$  is just the beginning of a *cause-effect chain* within the GCC run.

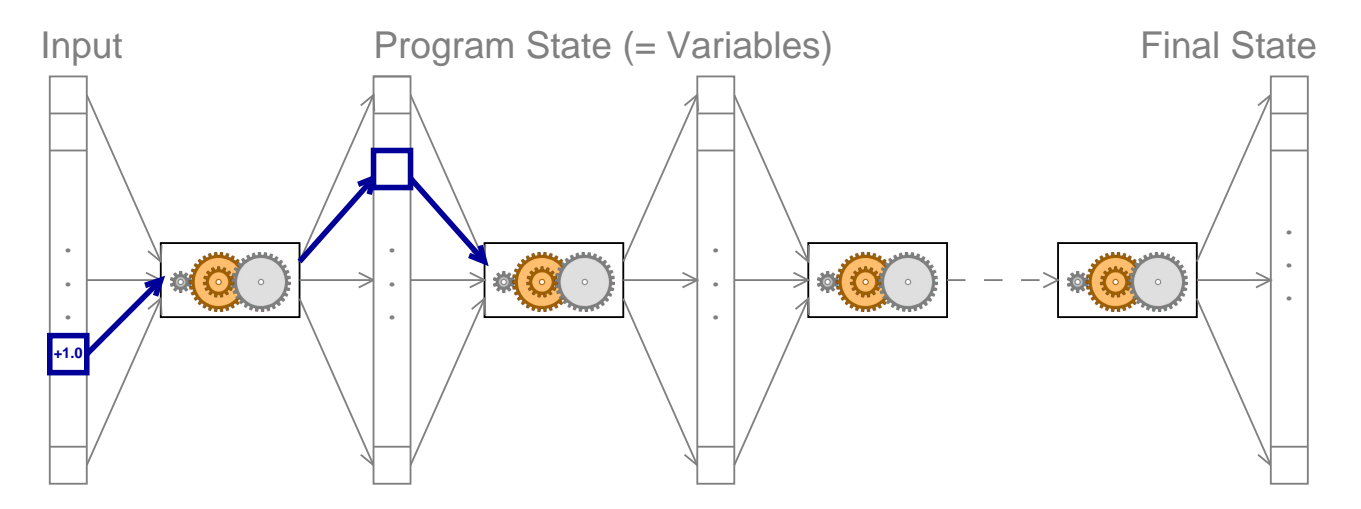

5/22

N  $\blacktriangleleft$ -И  $\blacksquare$ Þ. Π

The difference  $+1.0$  is just the beginning of a *cause-effect chain* within the GCC run.

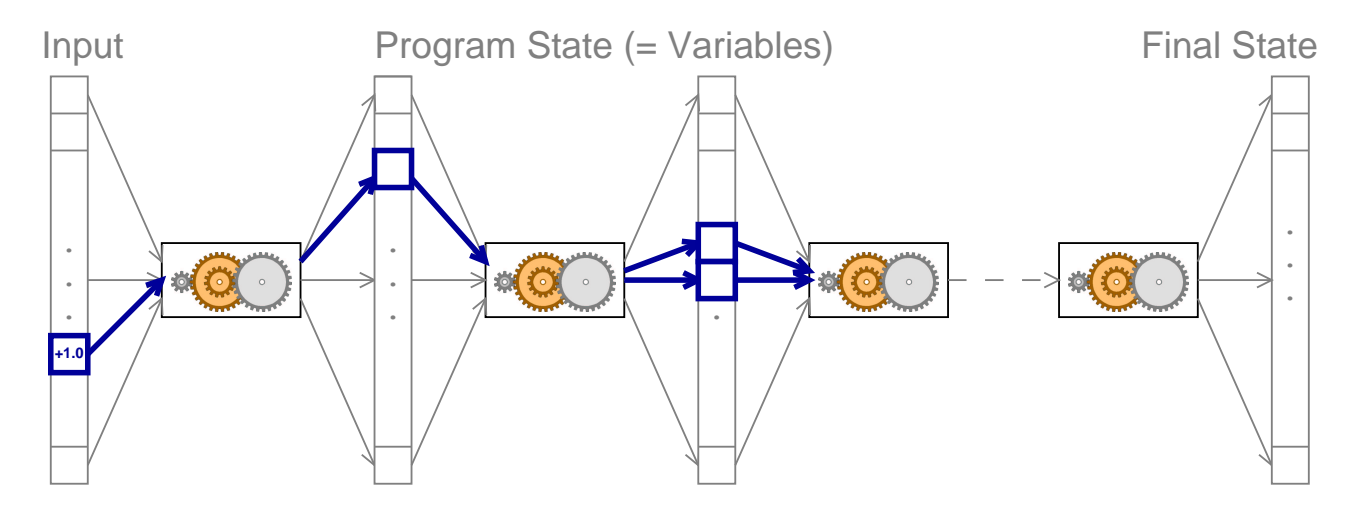

N

 $\blacktriangleleft$ 

-

И

 $\blacksquare$ 

Þ.

Π

The difference  $+1.0$  is just the beginning of a *cause-effect chain* within the GCC run.

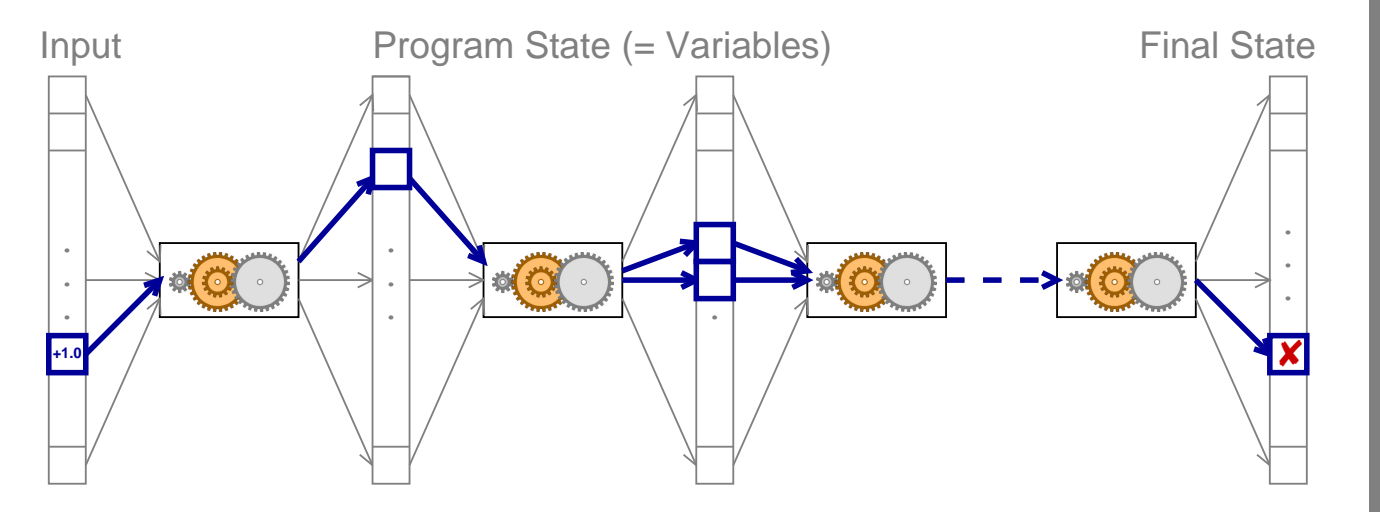

To fix the failure, we must *break* this cause-effect chain.

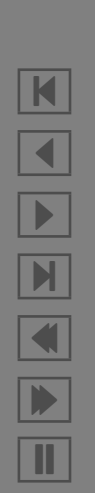

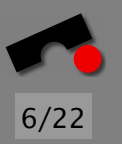

### *Tracing Data Flow*

Classical *program analysis* traces how data propagates in programs.

Requires complete knowledge about entire code and its semantics  $\Rightarrow$  OK for small, isolated, managed programs.

But: Real programs are *opaque, parallel, distributed, dynamic, multilingual*

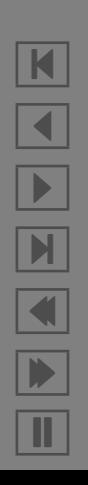

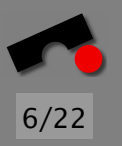

### *Tracing Data Flow*

Classical *program analysis* traces how data propagates in programs.

Requires complete knowledge about entire code and its semantics  $\Rightarrow$  OK for small, isolated, managed programs.

But: Real programs are *opaque, parallel, distributed, dynamic, multilingual*—or simply obscure:

```
struct foo {
  int tp, len;
 union {
    char c[1];
    int i[1];
   double d[1];
  }
}
```
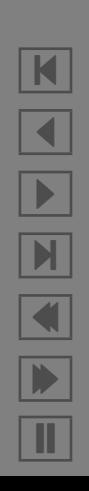

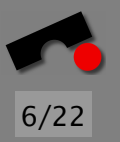

### *Tracing Data Flow*

Classical *program analysis* traces how data propagates in programs.

Requires complete knowledge about entire code and its semantics  $\Rightarrow$  OK for small, isolated, managed programs.

But: Real programs are *opaque, parallel, distributed, dynamic, multilingual*—or simply obscure:

```
struct foo {
 int tp, len;
 union {
   char c[1];
   int i[1];
   double d[1];
  }
}
```

```
// Allocate string
  int len = 200;
    int bytes = len + 2 * sizeof(int);foo *x = (foo * )<sub>mal</sub>loc(bytes);x \rightarrow tp = STRING;x \rightarrow \text{len} = \text{len};
     strncpy(x->c, "Some string", len);
```
### Another problem—differences *accumulate* during execution:

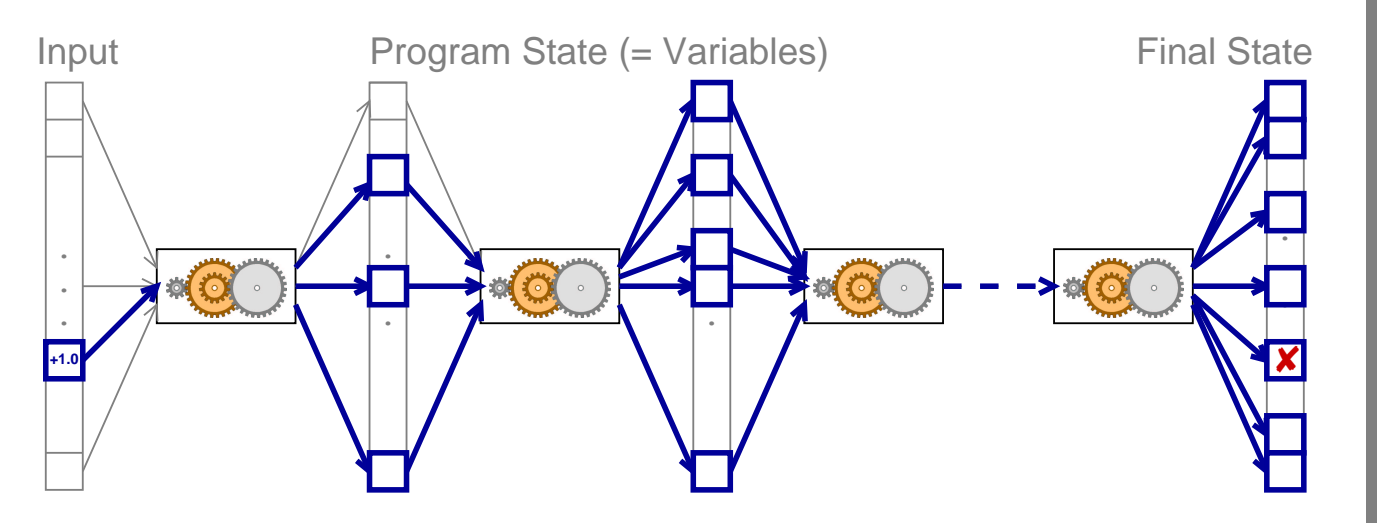

How do we isolate the *relevant* state differences?

N  $\blacktriangleleft$ -И  $\blacksquare$ Þ. Π

8/22

N

 $\blacktriangleleft$ 

-

И

 $\blacksquare$ 

Þ.

Π

Using a debugger (GDB), we can examine and alter the program state at various events during a program run.

Example: GCC state in the function *combine instructions*

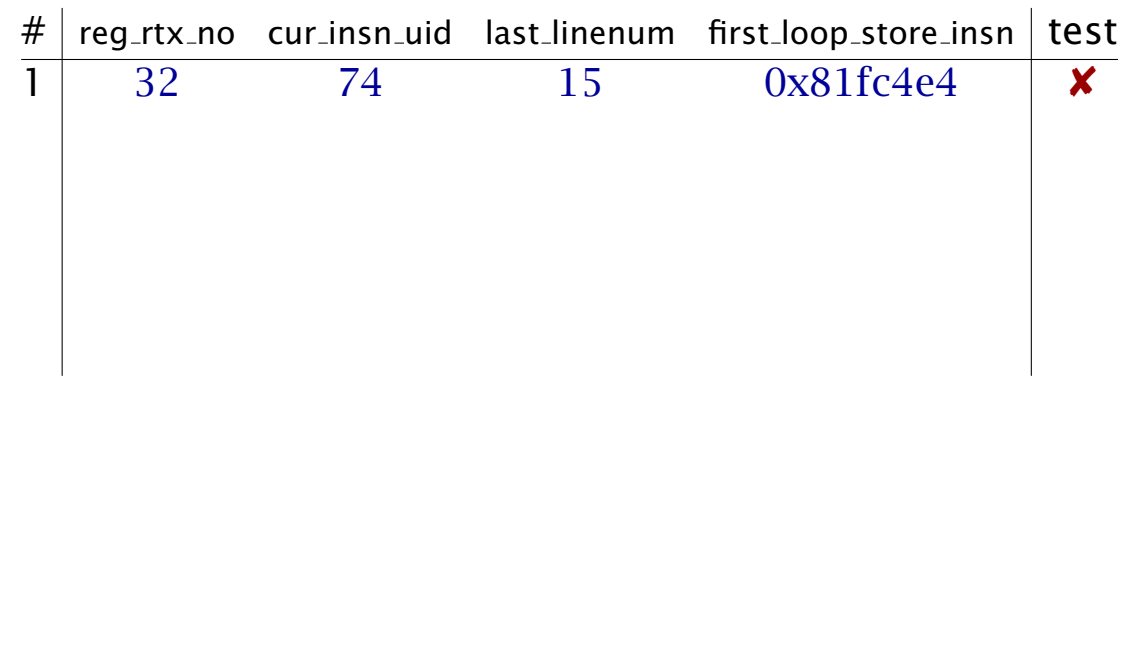

Using a debugger (GDB), we can examine and alter the program state at various events during a program run.

Example: GCC state in the function *combine instructions*

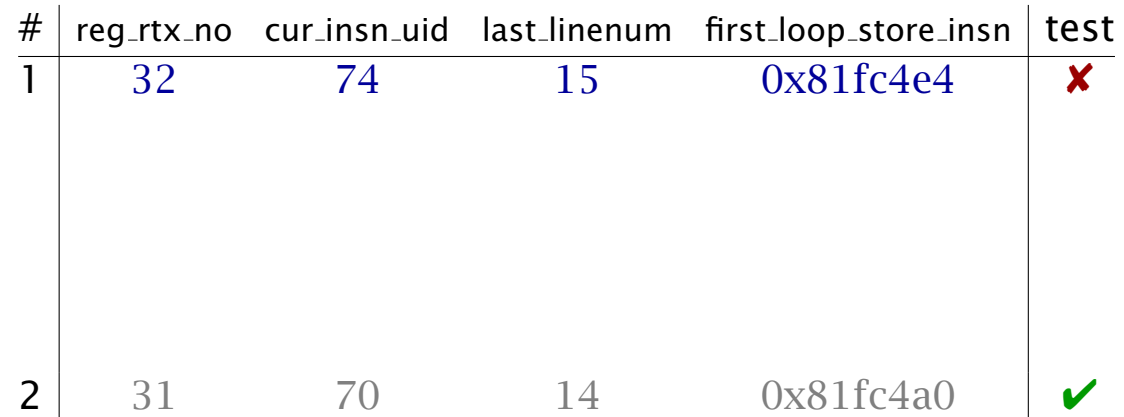

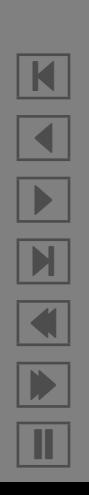

Using a debugger (GDB), we can examine and alter the program state at various events during a program run. 8/22

N

 $\blacktriangleleft$ 

-

И

 $\blacksquare$ 

Þ.

Π

Example: GCC state in the function *combine instructions*

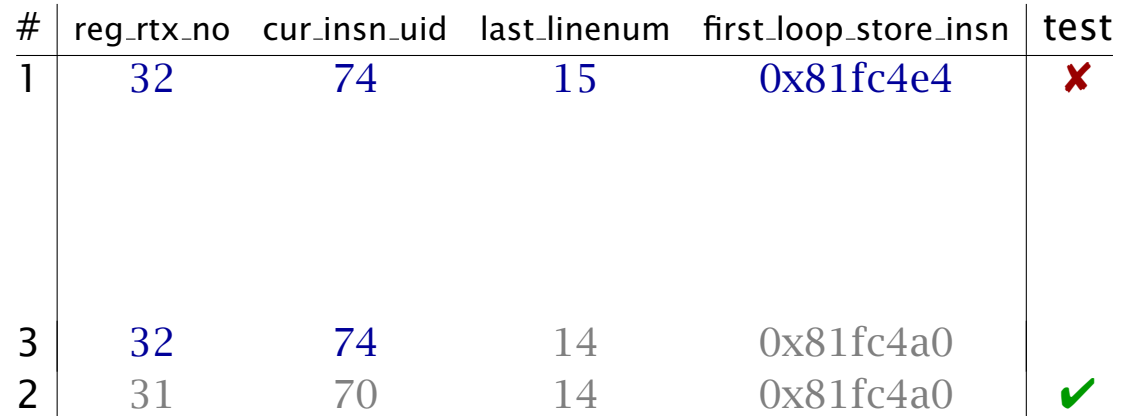

Using a debugger (GDB), we can examine and alter the program state at various events during a program run.

Example: GCC state in the function *combine instructions*

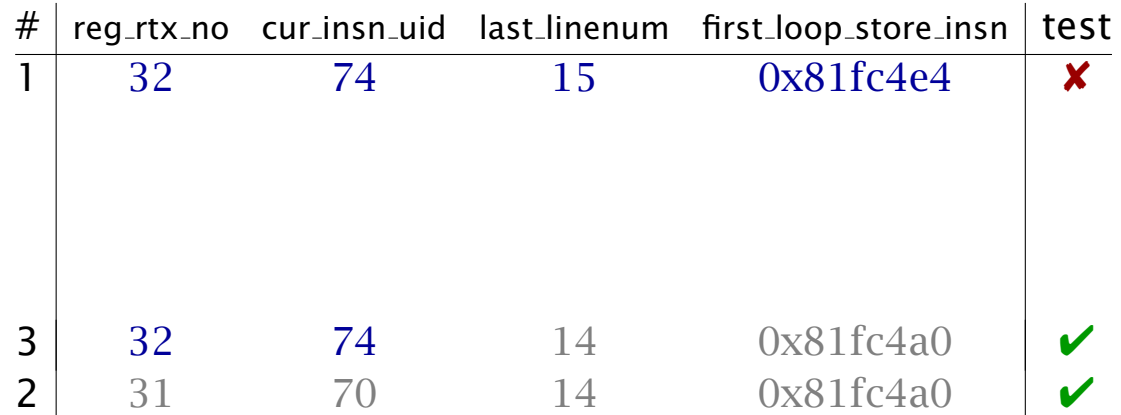

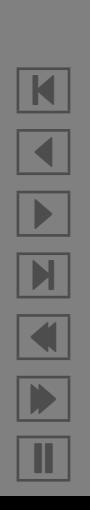

Using a debugger (GDB), we can examine and alter the program state at various events during a program run. 8/22

N

 $\blacktriangleleft$ 

-

И

 $\blacksquare$ 

Þ.

Π

Example: GCC state in the function *combine instructions*

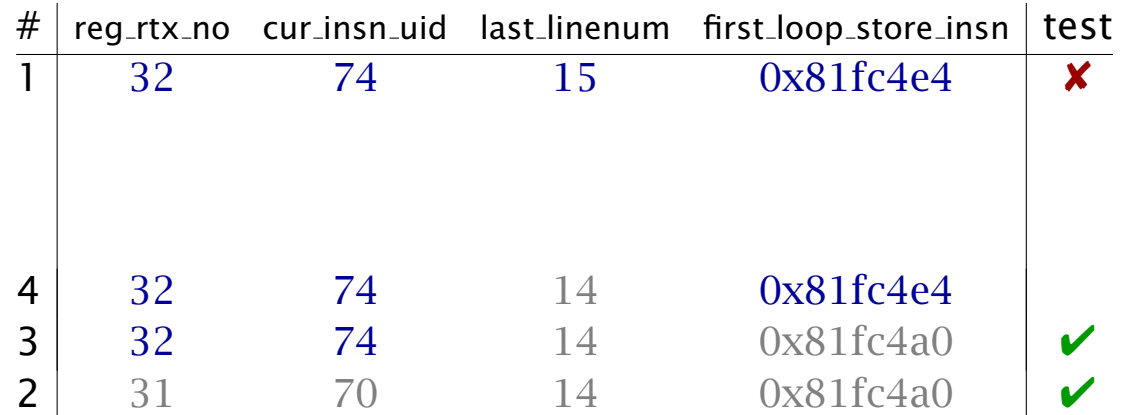

Using a debugger (GDB), we can examine and alter the program state at various events during a program run.

Example: GCC state in the function *combine instructions*

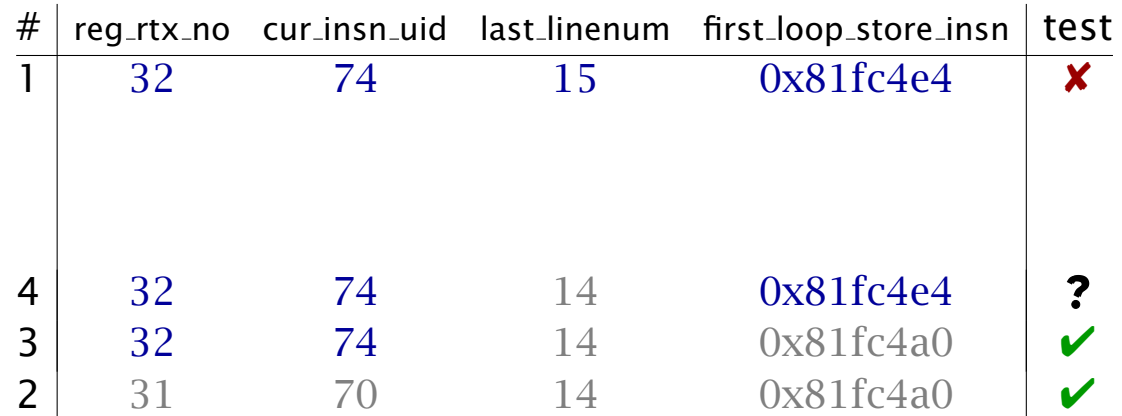

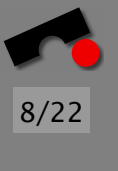

N

 $\blacktriangleleft$ 

-

И

 $\blacksquare$ 

Þ.

Using a debugger (GDB), we can examine and alter the program state at various events during a program run.

Example: GCC state in the function *combine instructions*

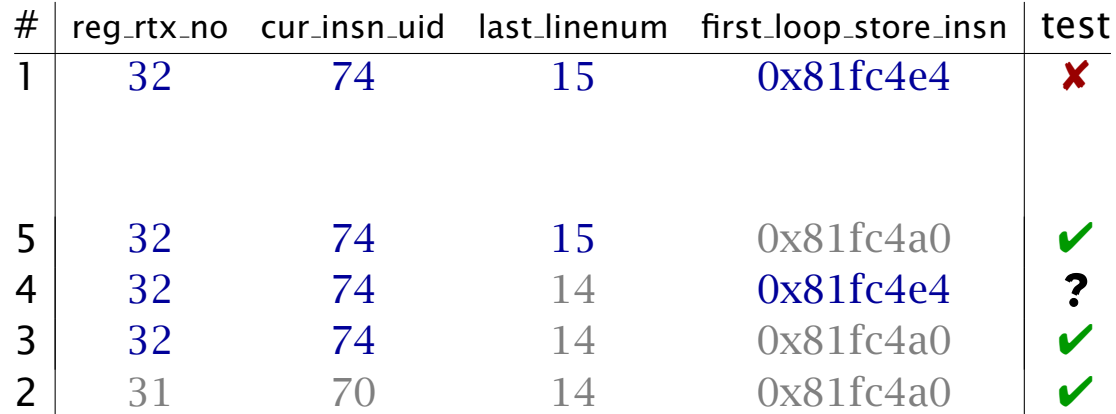

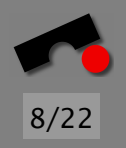

N  $\blacktriangleleft$ -И  $\blacksquare$ Þ. Π

Using a debugger (GDB), we can examine and alter the program state at various events during a program run.

Example: GCC state in the function *combine instructions*

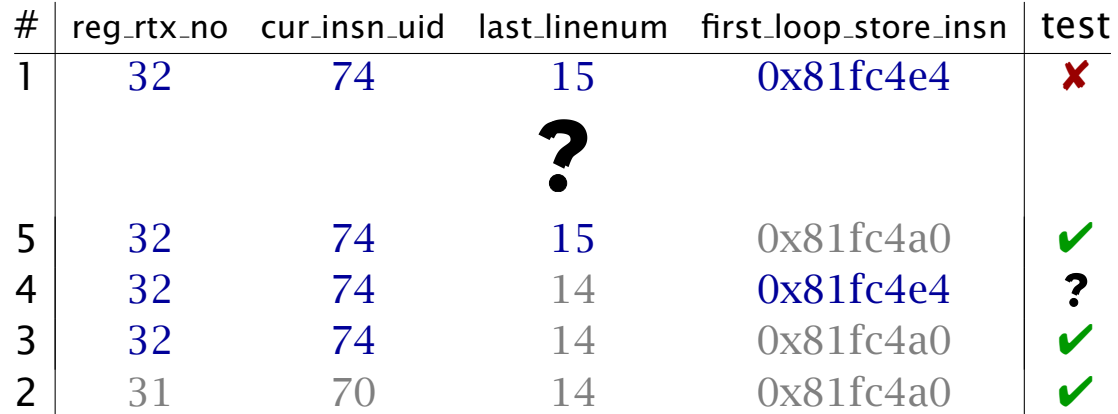

Consequence: determine and apply *structural differences!*

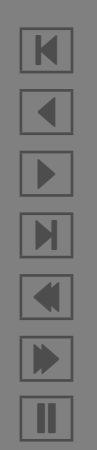

### *The GCC Memory Graph*

Our IGOR prototype extracts the program state as *graph*: Vertices are *variables,* edges are *references*

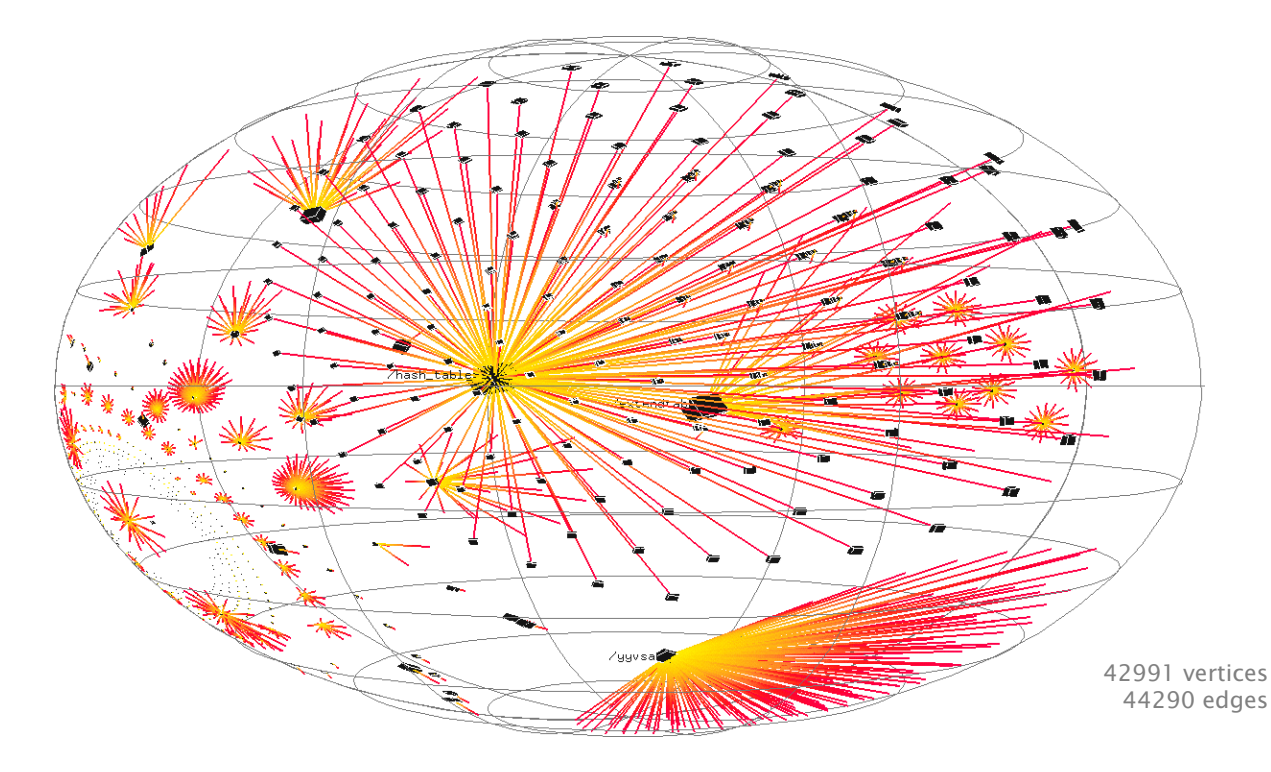

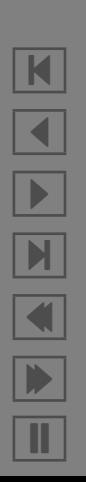

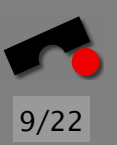

### *Structural Differences*

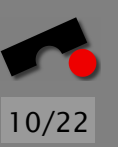

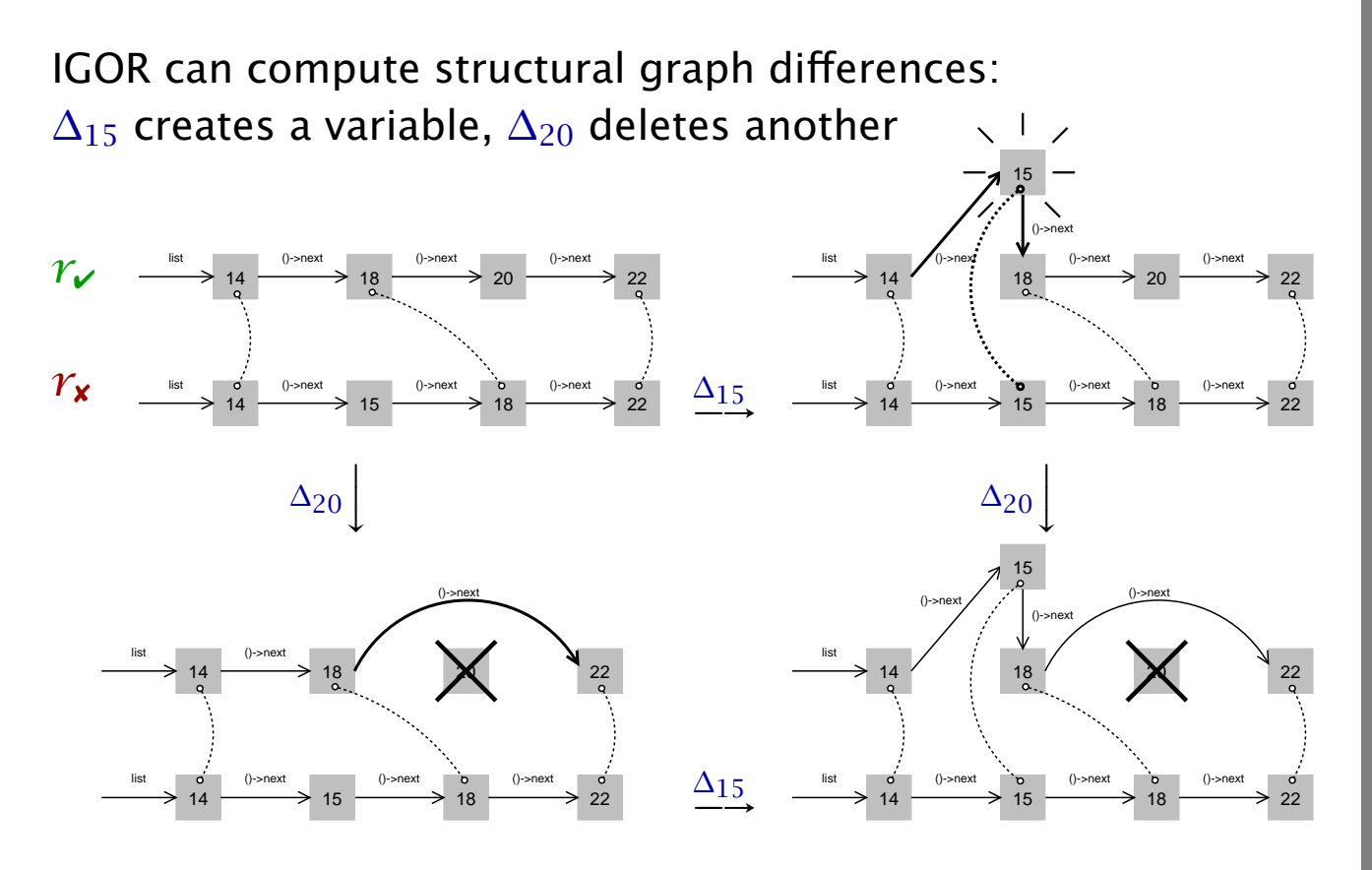

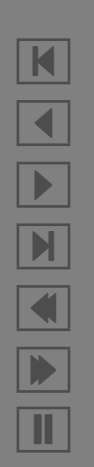

### *The Process in a Nutshell*

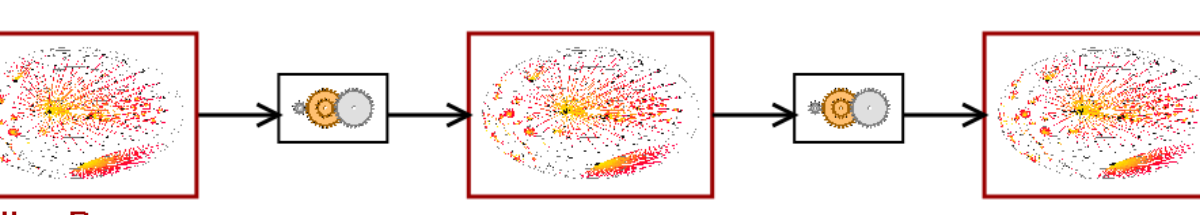

**Failing Run** 

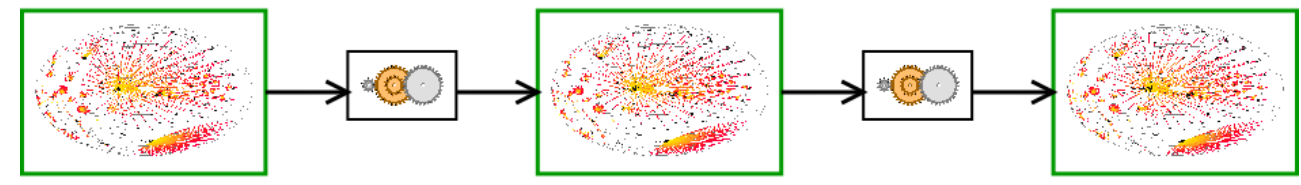

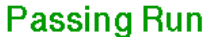

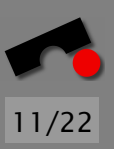

K  $\blacktriangleleft$ -И  $\blacksquare$ Þ. Π

### *The Process in a Nutshell*

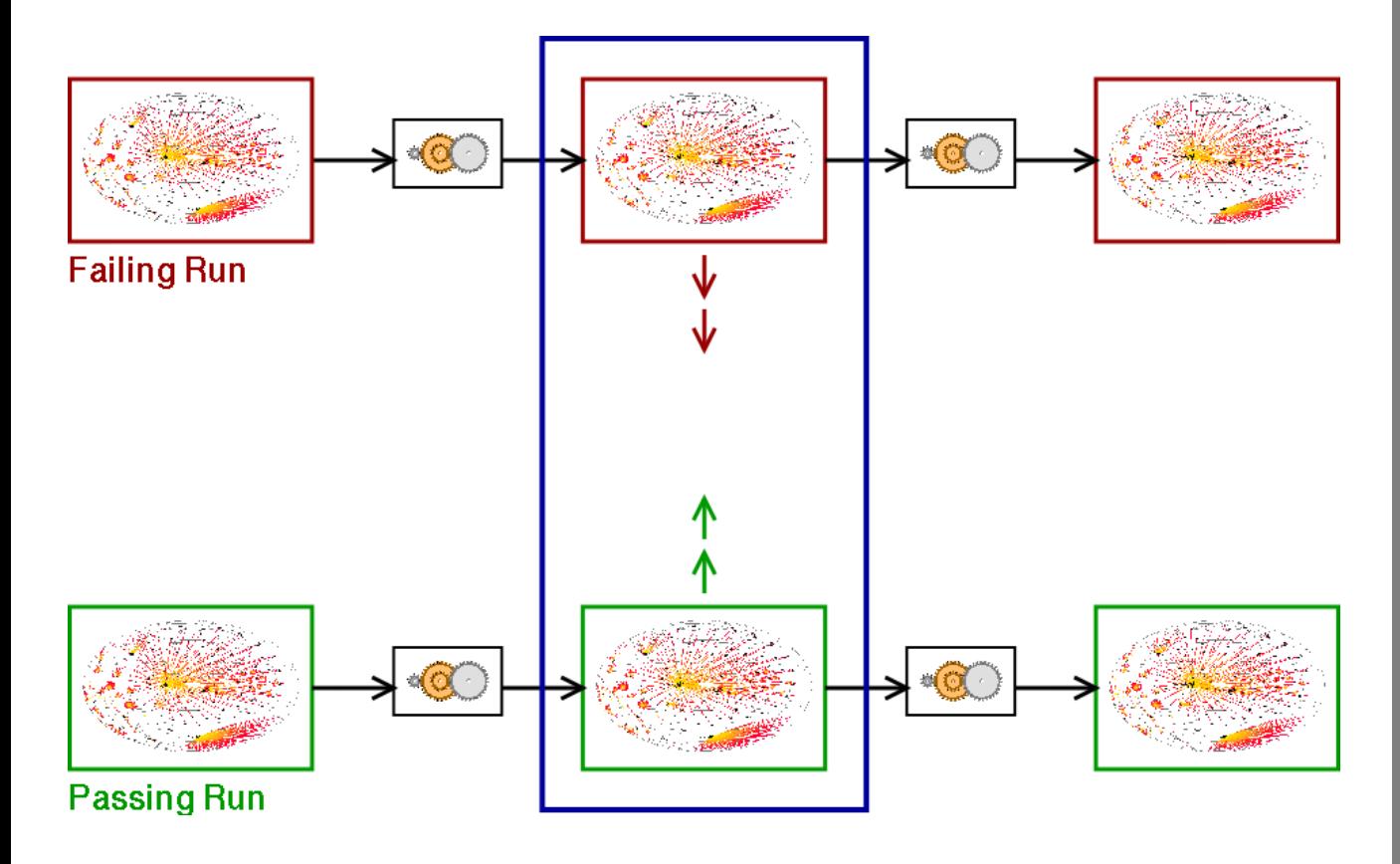

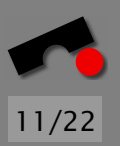

K

 $\blacktriangleleft$ 

-

И

 $\blacksquare$ 

Þ.

### *The Process in a Nutshell*

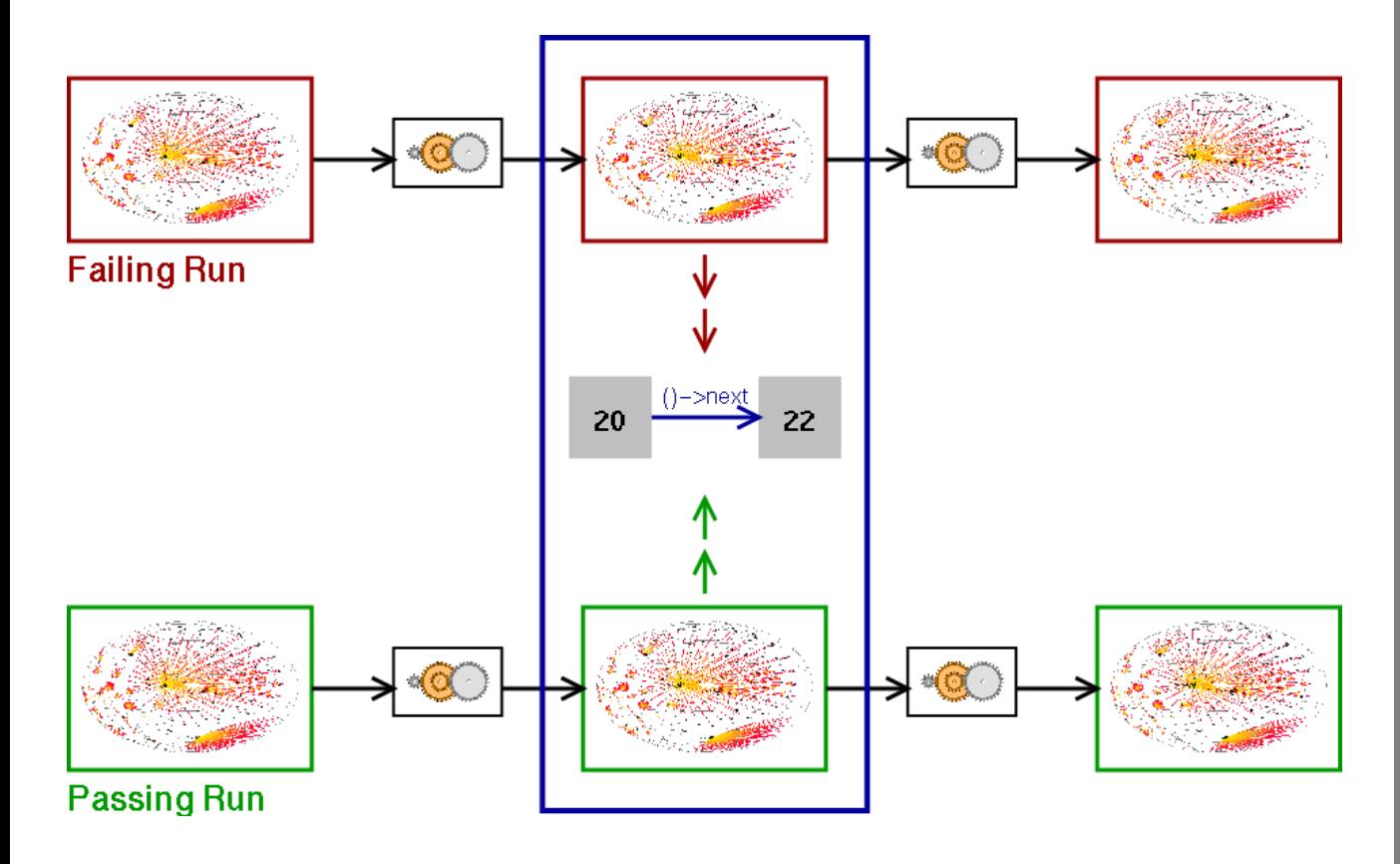

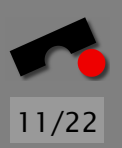

K

 $\blacktriangleleft$ 

-

И

 $\blacksquare$ 

Þ.

IGOR examines the state of cc1 in *combine instructions*: 871 nodes (= variables) are different

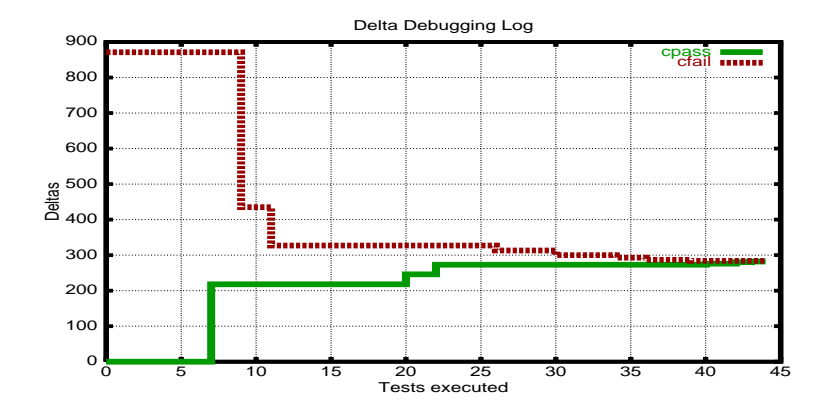

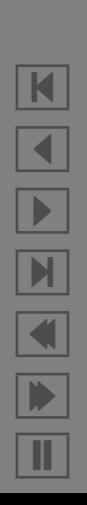

IGOR examines the state of cc1 in *combine instructions*: 871 nodes (= variables) are different

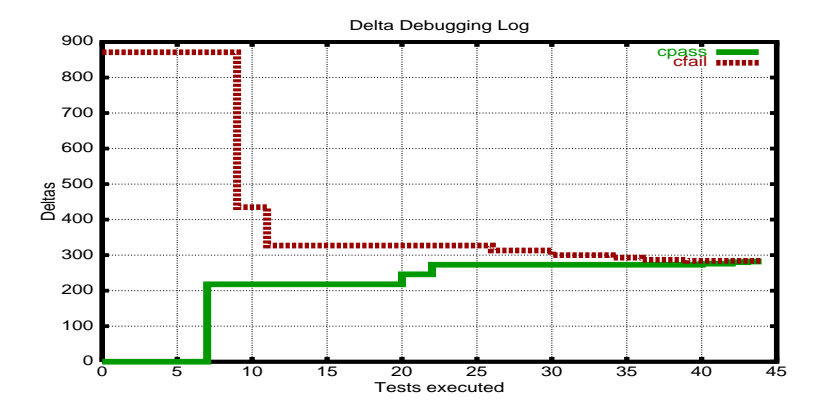

Only one variable causes the failure:

```
\mathfrak{m} = (struct rtx_def *)malloc(12)
\text{Sm}->code = PLUS
first\,loop\,store\,insn\rightarrow f1d[1]...rtx = $m
```
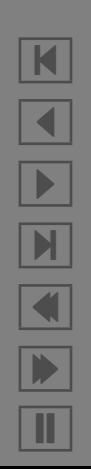

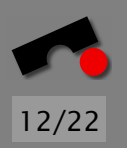

After 59 tests, IGOR has determined these failure causes:

#### 1. Execution reaches main.

 $\leftarrow$ 

Since the program was invoked as "cc1 -0 fail.i", variable argv[2] is now "**fail.i**".

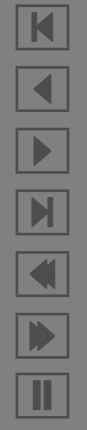

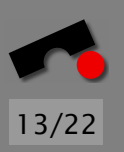

 $\leftarrow$ 

After 59 tests, IGOR has determined these failure causes:

```
1. Execution reaches main.
  Since the program was invoked as "cc1 -0 fail.i",
  variable argv[2] is now "fail.i".
2. Execution reaches combine instructions.
  Since argv[2] was "fail.i",
  variable *first loop store insn→fld[1].rtx→fld[1].rtx→
      fld[3].rtx→fld[1].rtx is now \langle new rtx def\rangle.
```
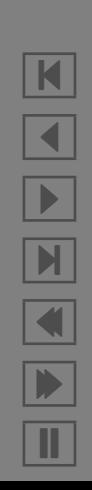

 $\leftarrow$ 

After 59 tests, IGOR has determined these failure causes:

1. Execution reaches main. Since the program was invoked as "cc1 -O fail.i", variable argv[2] is now "**fail.i**".

2. Execution reaches combine instructions. Since argv[2] was "fail.i", variable \*first\_loop\_store\_insn→fld[1].rtx→fld[1].rtx→ fld[3].rtx→fld[1].rtx is now  $\langle$ new rtx\_def $\rangle$ .

3. Execution reaches if then else cond (95th hit). Since \*first loop store insn→fld[1].rtx→fld[1].rtx→ fld[3].rtx→fld[1].rtx was  $\langle$ new rtx def $\rangle$ , variable link→fld[0].rtx→fld[0].rtx is now link.

N  $\blacktriangleleft$ -И  $\blacksquare$ Þ. Π

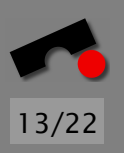

After 59 tests, IGOR has determined these failure causes:

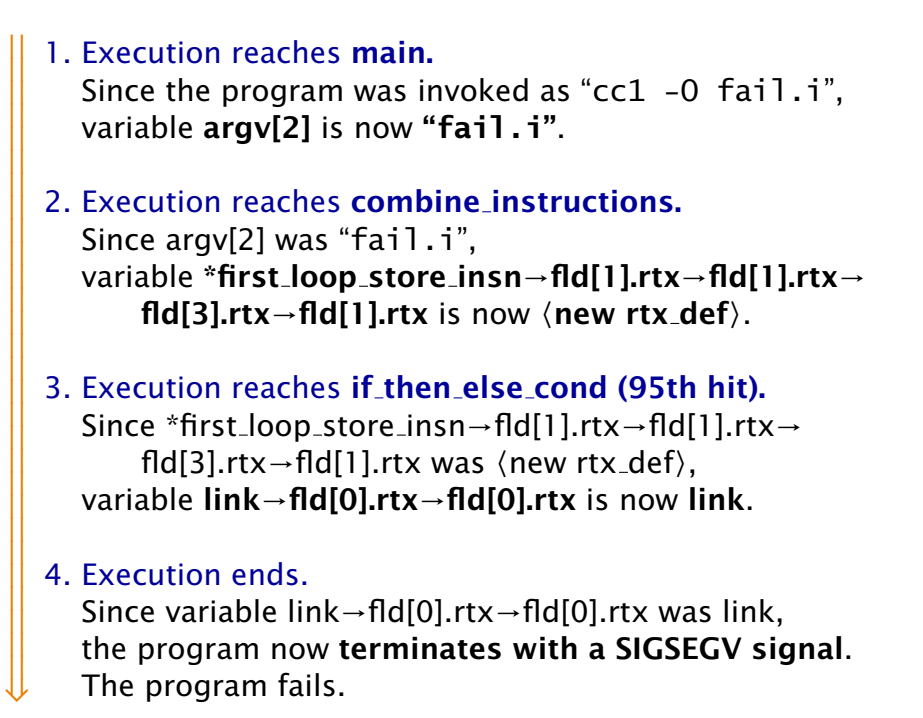

Total running time: 6 seconds

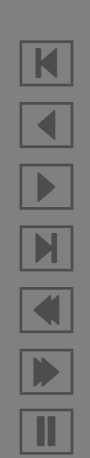

After 59 tests, IGOR has determined these failure causes:

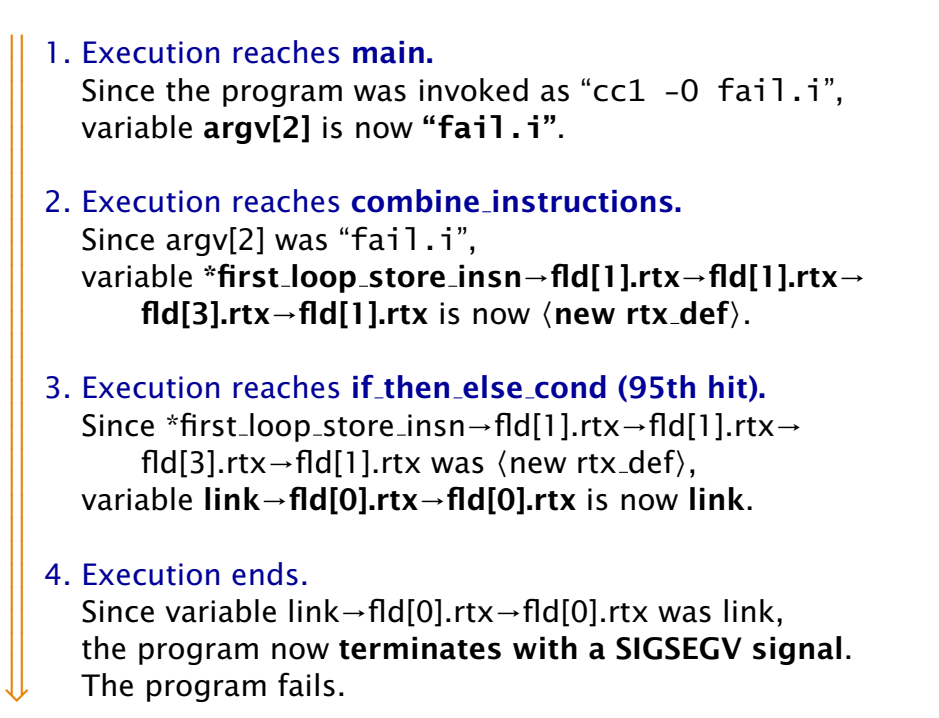

Total running time: 6 seconds (+ 90 minutes of GDB overhead)

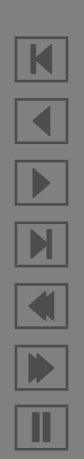

### *Causes vs. Errors*

Every failure is caused by some error. But where is the error?

Deduction finds errors—but to prove that some error causes a given failure requires a *fix.*

*Where's the technology that fixes errors?*

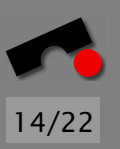

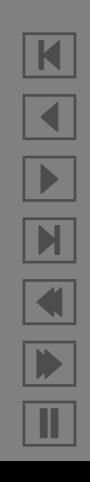

Every failure is caused by some error. But where is the error?

Deduction finds errors—but to prove that some error causes a given failure requires a *fix.*

*Where's the technology that fixes errors?*

**Experimentation** finds causes—but to prove that some failure cause is an error requires a *full specification.*

*Without specification, there are no errors—only surprises.*

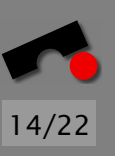

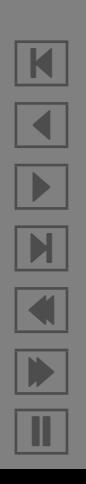

Every failure is caused by some error. But where is the error?

Deduction finds errors—but to prove that some error causes a given failure requires a *fix.*

*Where's the technology that fixes errors?*

**Experimentation** finds causes—but to prove that some failure cause is an error requires a *full specification.*

*Without specification, there are no errors—only surprises.*

*You don't know you found the error until it's fixed:*

- Absence of failure proves that the error caused the failure
- The fixed version is (hopefully) correct, right, and true

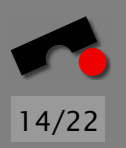

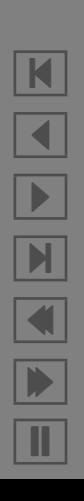

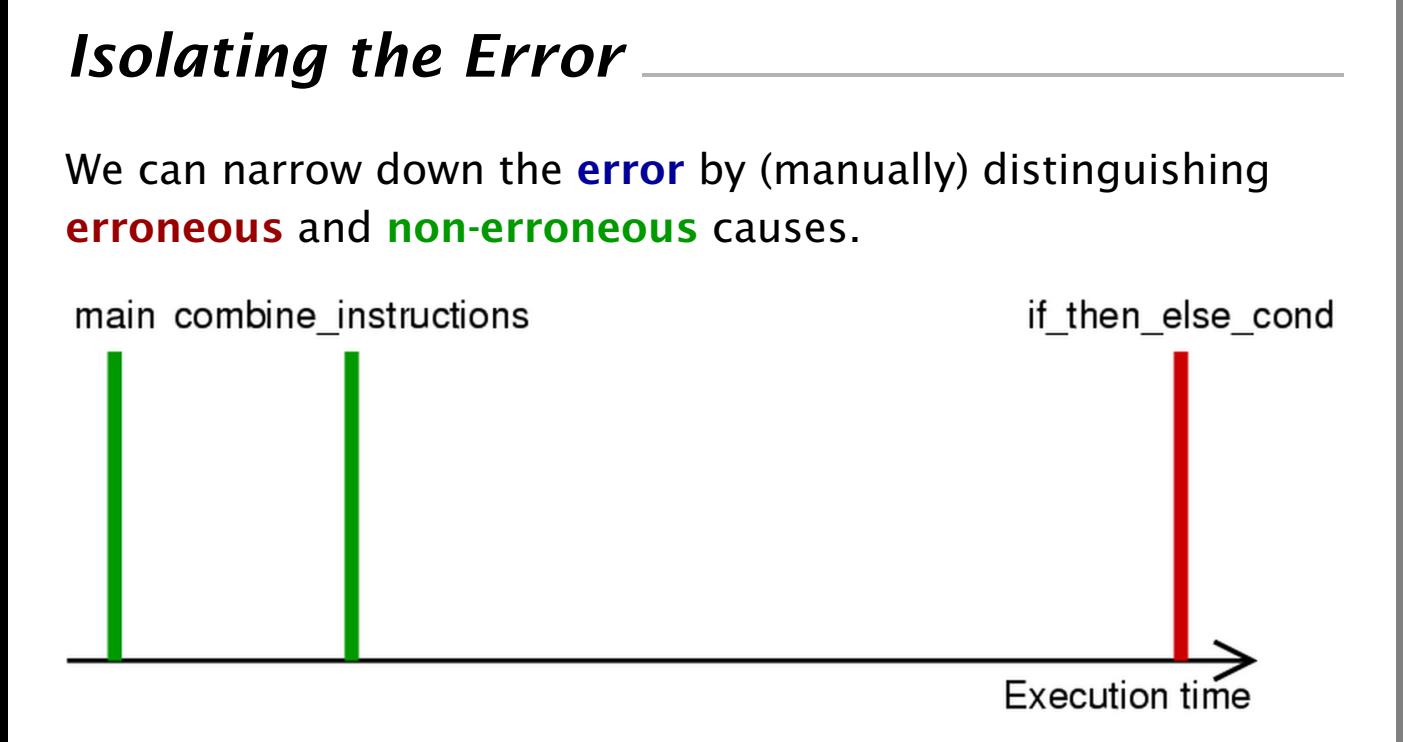

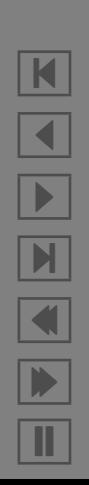

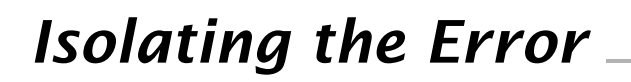

14/22

N

 $\blacktriangleleft$ 

-

И

 $\blacksquare$ 

Þ.

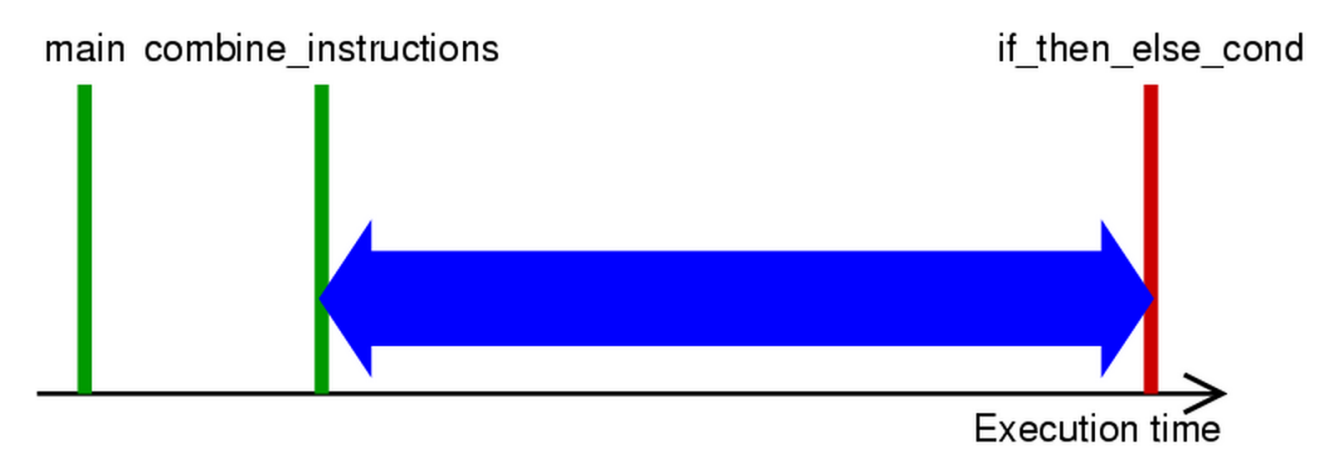

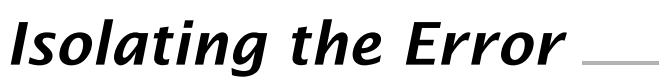

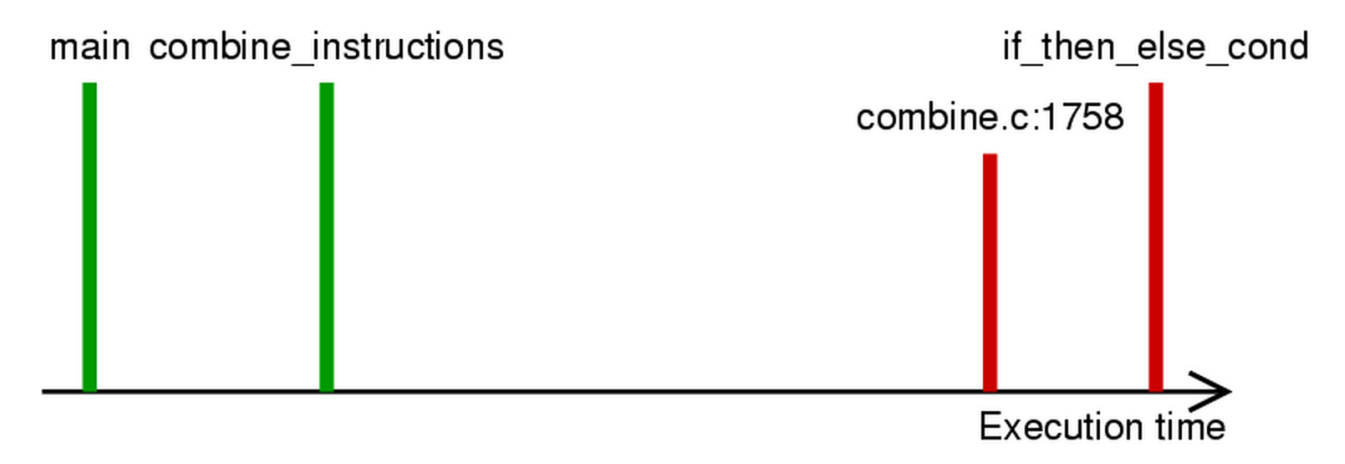

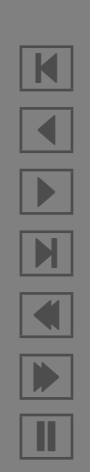

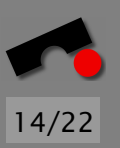

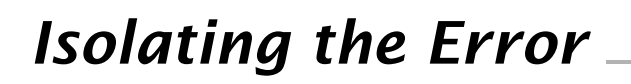

14/22

N

 $\blacktriangleleft$ 

-

И

 $\blacksquare$ 

Þ.

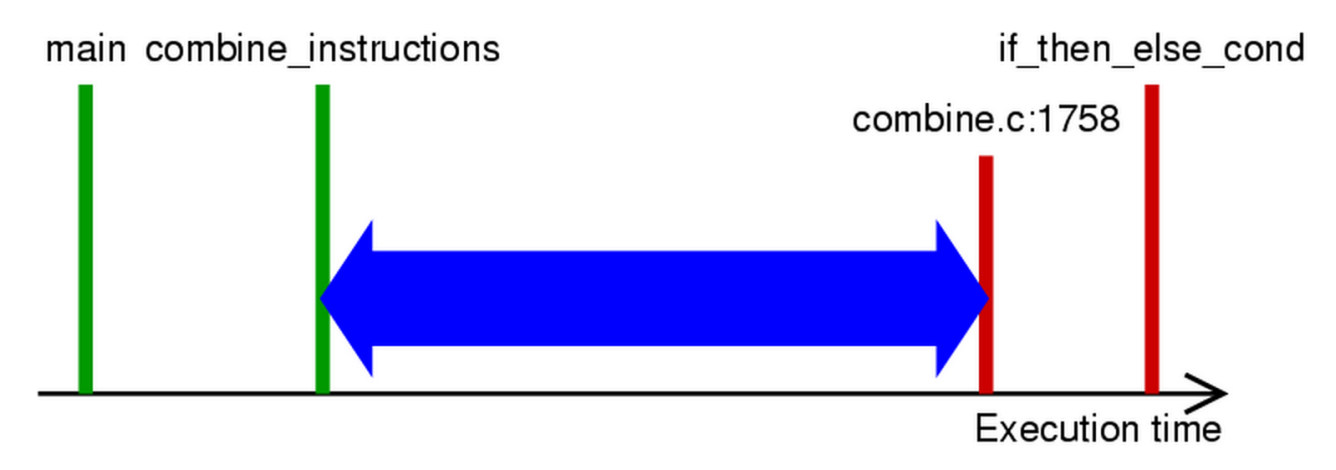

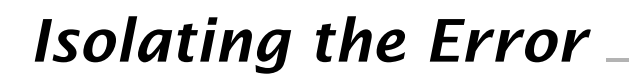

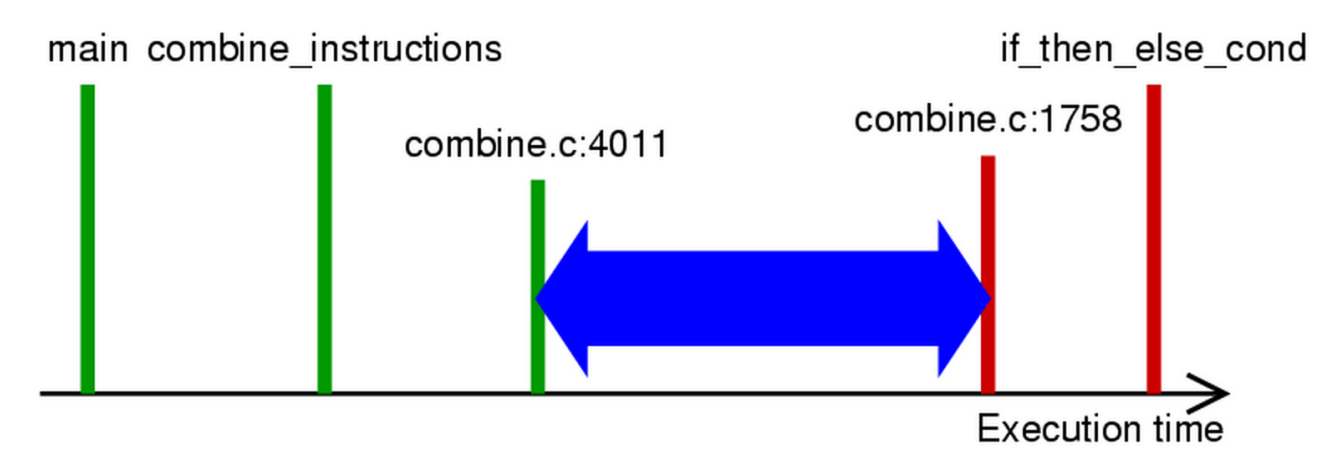

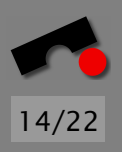

### *Isolating the Error*

We can narrow down the **error** by (manually) distinguishing erroneous and non-erroneous causes.

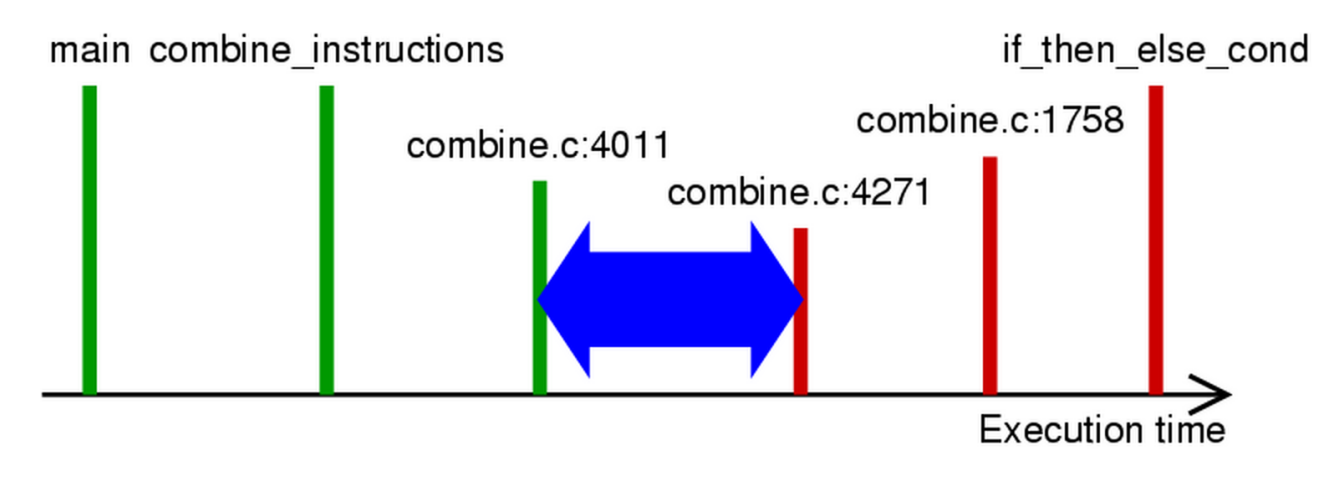

Bad alias in distributive law in lines 4013–4019; fixed in 2.95.3  $(+$   $(*$   $a$   $b)$   $c)$   $\Rightarrow$   $(*$   $(+$   $a$   $c_1)(+$   $b$   $c_2)$ ) with  $c = c_1 = c_2$ 

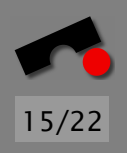

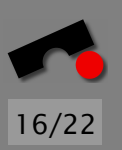

### How do we capture C program state accurately?

*Does p point to something, and if so, to how many of them?* Today: Query memory allocation routines + heuristics Future: Use program analysis, greater program state

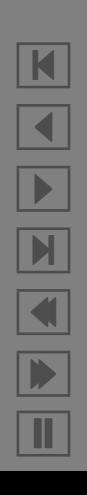

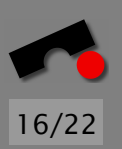

### How do we capture C program state accurately?

*Does p point to something, and if so, to how many of them?* Today: Query memory allocation routines + heuristics Future: Use program analysis, greater program state

### How do we determine relevant events?

*Why focus on, say, combine instructions?* Today: Start with *backtrace* of failing run Future: Focus on *anomalies + transitions*; user interaction

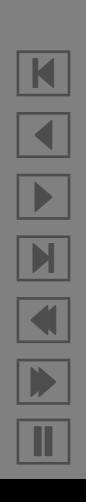

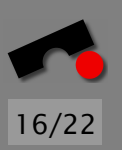

N

 $\blacktriangleleft$ 

-

И

 $\blacksquare$ 

Þ.

Π

### How do we capture C program state accurately?

*Does p point to something, and if so, to how many of them?* Today: Query memory allocation routines + heuristics Future: Use program analysis, greater program state

### How do we determine relevant events?

*Why focus on, say, combine instructions?* Today: Start with *backtrace* of failing run Future: Focus on *anomalies + transitions*; user interaction

### How do we know a failure is the failure?

*Can't our changes just induce new failures?*

Today: Outcome is "original" only if backtraces match Future: Also match output, time, code coverage

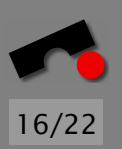

K

 $\blacktriangleleft$ 

-

И

 $\blacksquare$ 

Þ.

Π

### How do we capture C program state accurately?

*Does p point to something, and if so, to how many of them?* Today: Query memory allocation routines + heuristics Future: Use program analysis, greater program state

### How do we determine relevant events?

*Why focus on, say, combine instructions?* Today: Start with *backtrace* of failing run Future: Focus on *anomalies + transitions*; user interaction

### How do we know a failure is the failure?

*Can't our changes just induce new failures?*

Today: Outcome is "original" only if backtraces match Future: Also match output, time, code coverage

And finally: *When does this actually work?*

### *www.askigor.org*

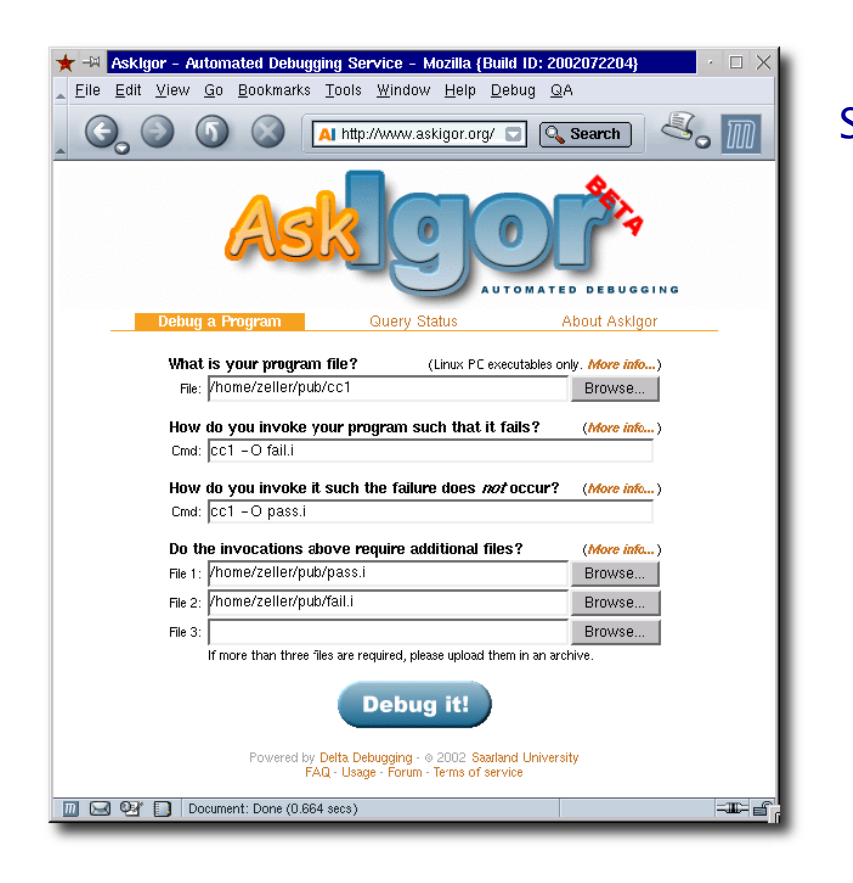

Submit buggy program ⇓ Specify invocations ⇓ Click on "Debug it" ⇓ Diagnosis comes via e-mail

17/22

N

 $\blacktriangleleft$ 

-

И

 $\blacksquare$ 

Þ.

Π

Up and running since Summer 2003

·

56% "pinpoints the bug" 22% "helpful insights"

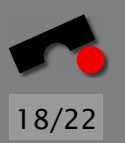

N

 $\blacktriangleleft$ 

-

И

 $\blacksquare$ 

Þ.

Π

### *Delta Debugging Plug-Ins*

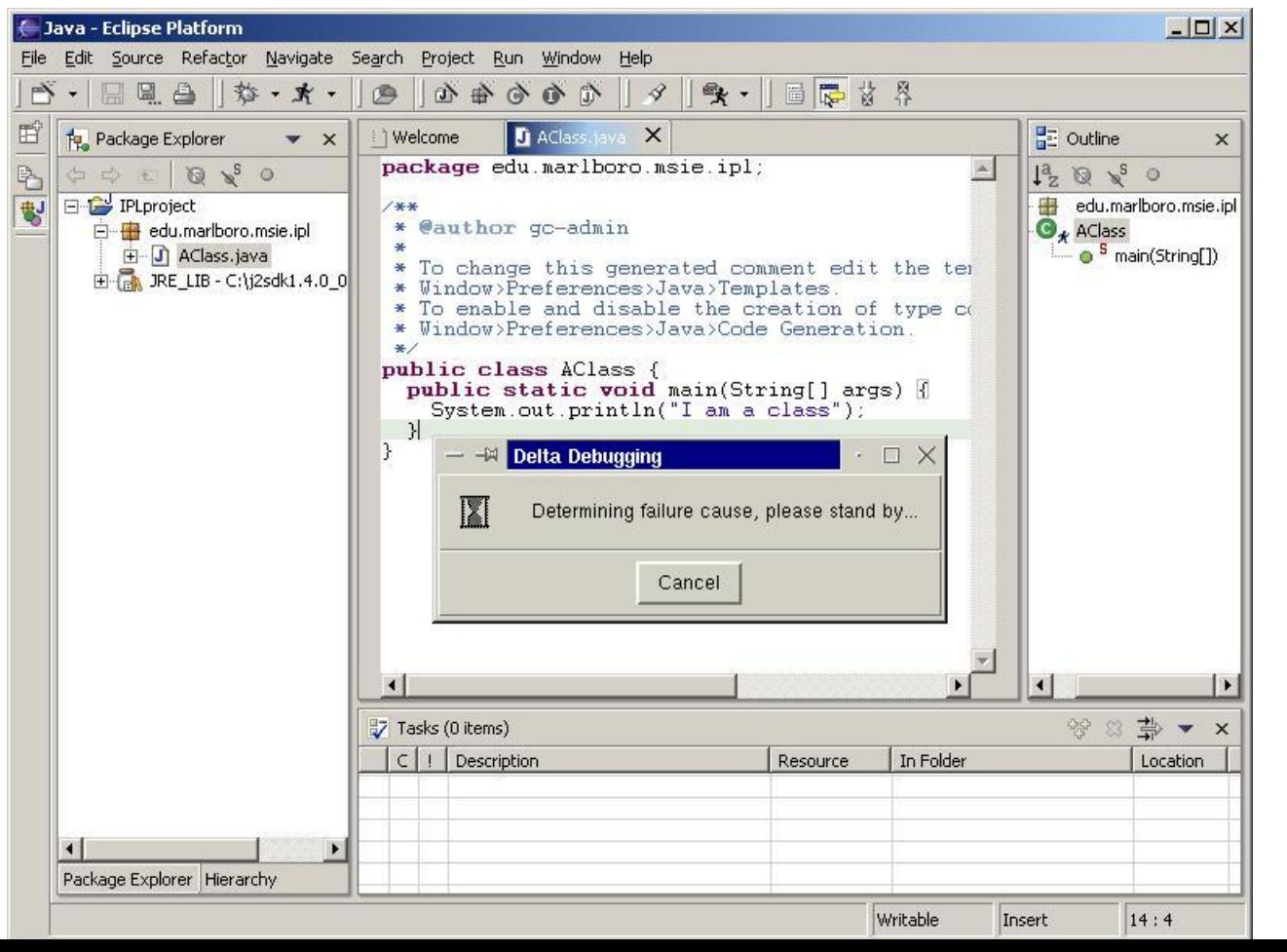

### *Delta Debugging in one Run*

In a reactive program, one single run may suffice:

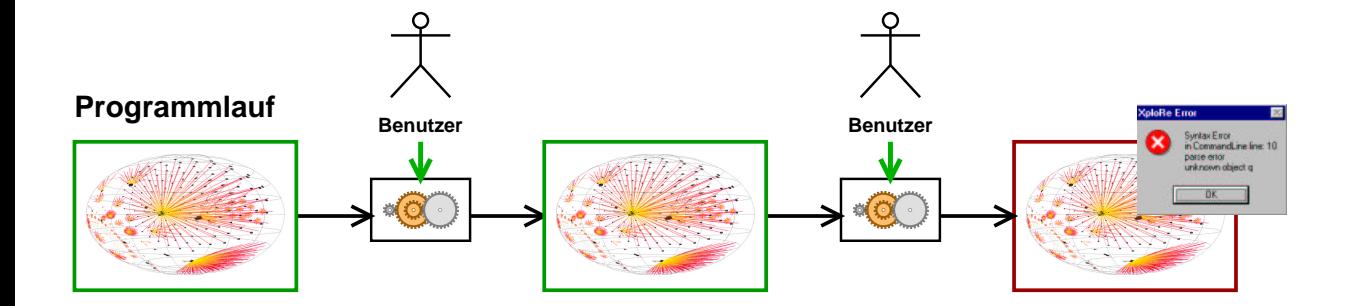

N  $\blacktriangleleft$ -И  $\blacksquare$ Þ. Π

### *Delta Debugging in one Run*

In a reactive program, one single run may suffice:

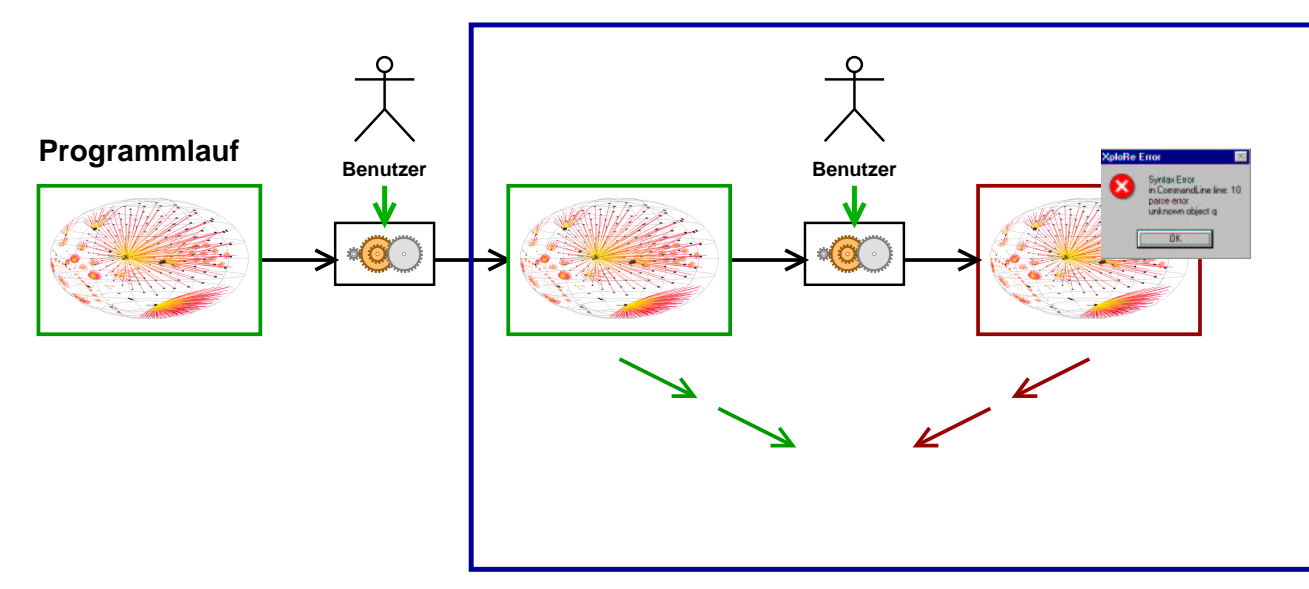

Comparing program state *at different moments in time* again reveals differences. . .

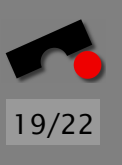

N  $\blacktriangleleft$ -И  $\blacksquare$ Þ. Π

### *Delta Debugging in one Run*

In a reactive program, one single run may suffice:

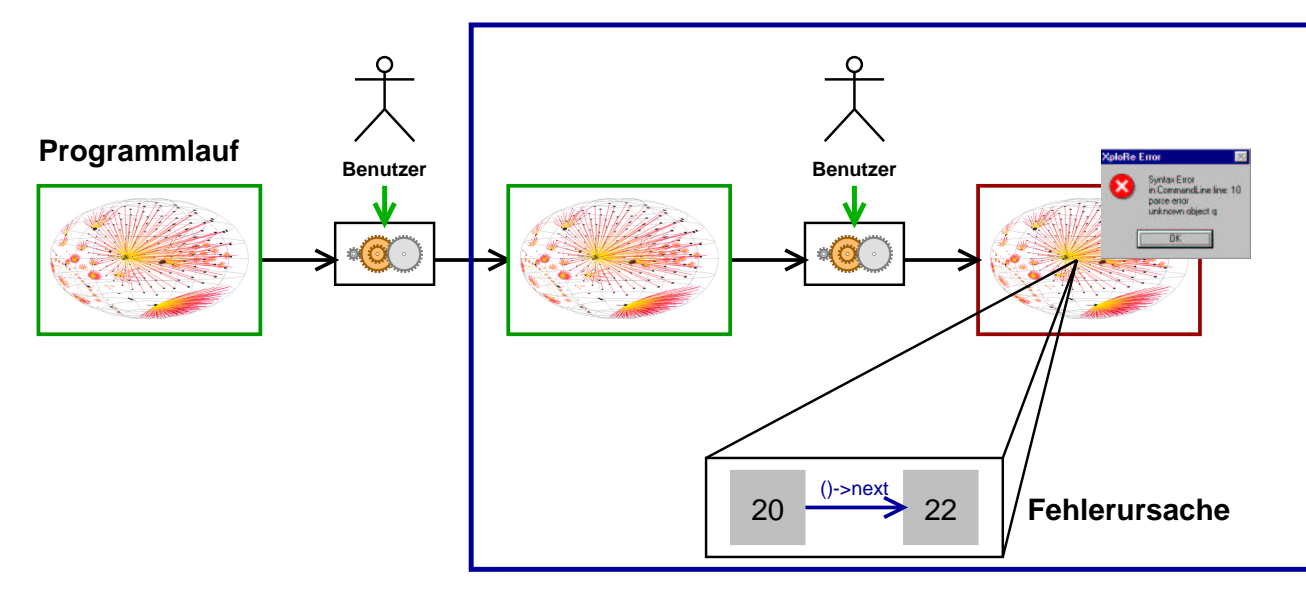

Comparing program state *at different moments in time* again reveals differences, which may be narrowed down to causes. Applications: interactive programs, servers, device drivers. . .

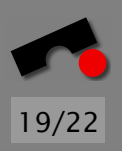

N  $\blacktriangleleft$ -И  $\blacksquare$ Þ. Π

### *Self-Repairing Programs*

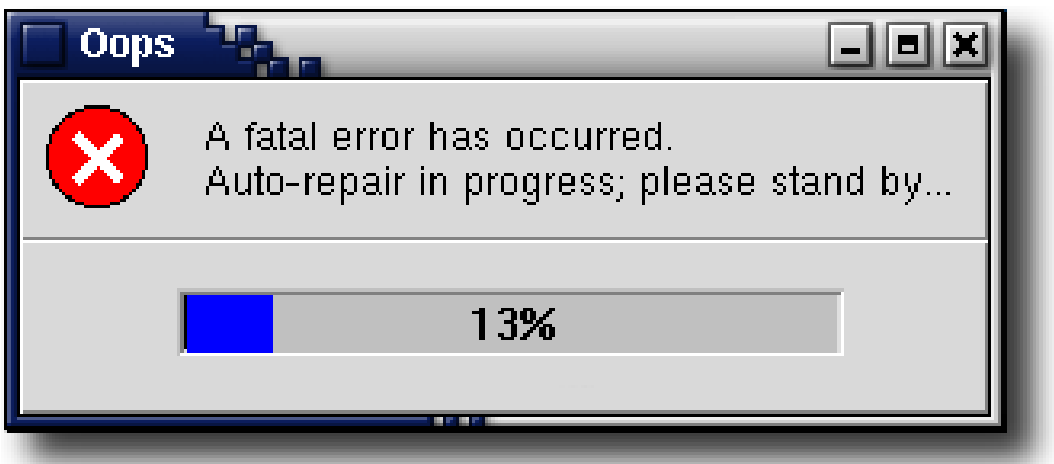

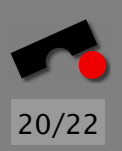

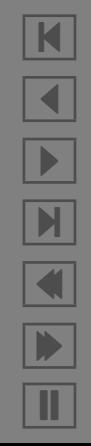

### *Self-Repairing Programs*

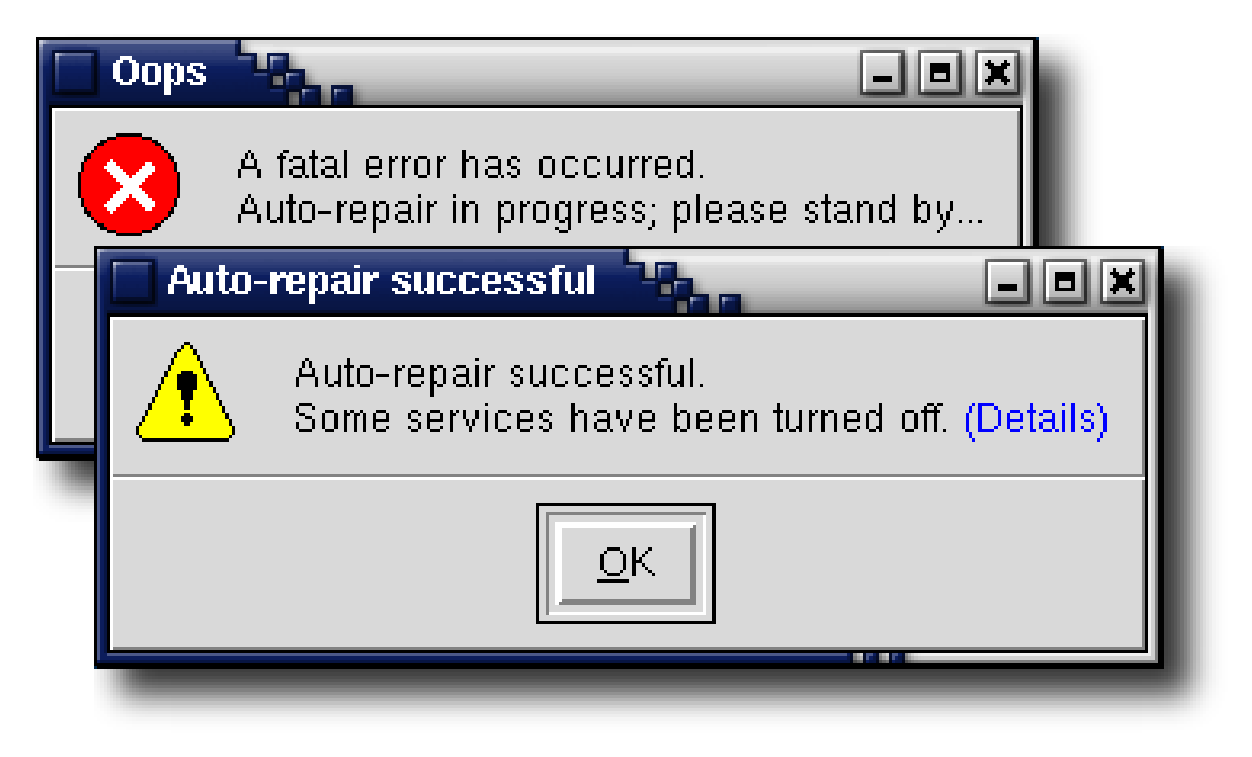

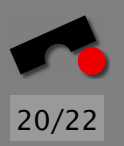

K  $\blacktriangleleft$ -И  $\blacksquare$ Þ. Π

### *Self-Repairing Programs*

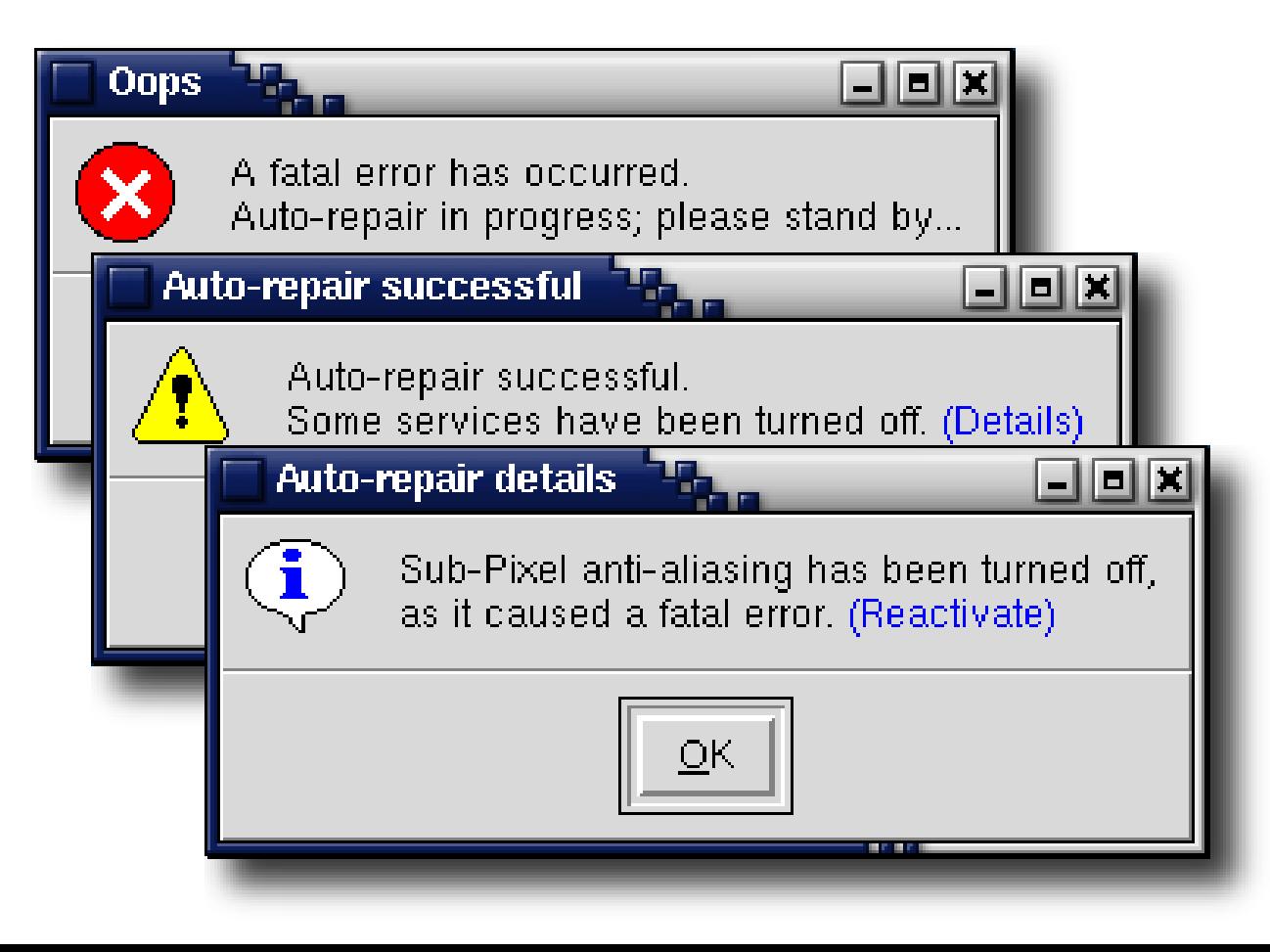

20/22

K

 $\blacktriangleleft$ 

-

И

 $\blacksquare$ 

Þ.

### *Past and Future*

Past 20 years: *deduction* and *observation* techniques

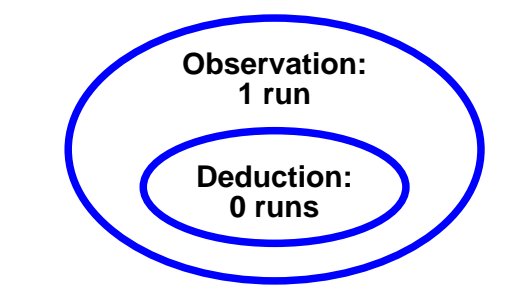

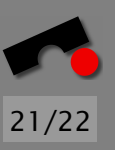

N  $\blacktriangleleft$ -И  $\blacksquare$ Þ. Π

### *Past and Future*

Past 20 years: *deduction* and *observation* techniques

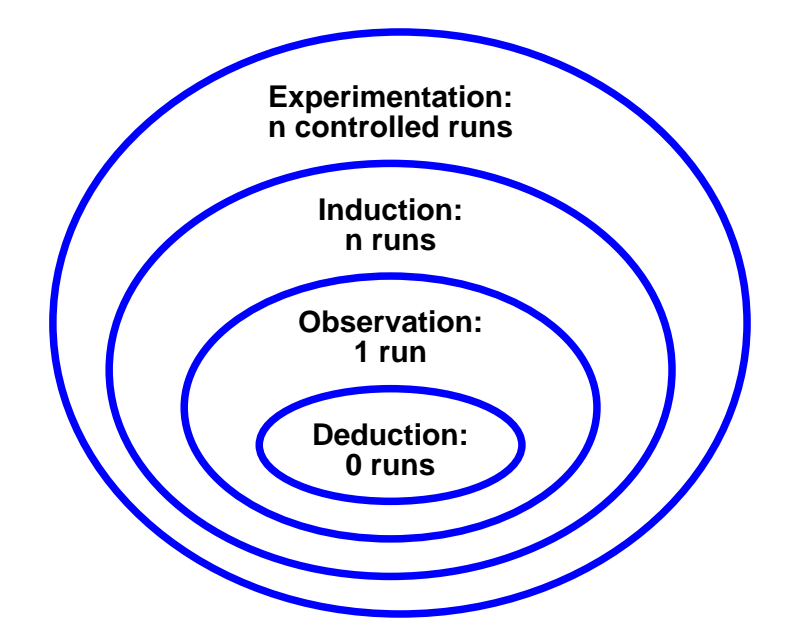

Next 20 years: *induction* and *experimentation?*

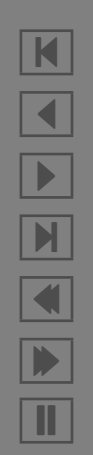

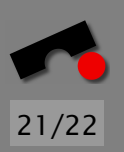

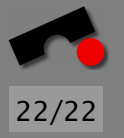

### *Conclusion*

- $\Rightarrow$  We may be able to quarantee the absence of errors but never the *absence of surprises.*
- ✏ Failure causes can be isolated *automatically*. . .
	- if we have an automated test
	- where at least one test case passes
- ✏ Systematic *experimentation* can significantly *augment* "classical" program analysis.
- ✏ Via automation, debugging becomes a *well-understood and systematic discipline.*
- ✏ Book "Why does my program fail?" (MK) in Fall 2004

<http://www.askigor.org/>

### *Read More*

Why does my Program Fail? A Guide to Automated Debugging. Morgan Kaufmann Publishers, Fall 2004.

Isolating Cause-Effect Chains from Computer Programs. Proc. ACM SIGSOFT International Symposium on the Foundations of Software Engineering (FSE 2002), Charleston, Nov. 2002.

Isolating Failure-Inducing Thread Schedules. (w/ J.-D. Choi) Proc. ACM SIGSOFT International Symposium on Software Testing and Analysis (ISSTA 2002), Rom, July 2002.

Simplifying and Isolating Failure-Inducing Input. (w/ R. Hildebrandt) IEEE Transactions on Software Engineering 28(2), February 2002, pp. 183–200.

Automated Debugging: Are We Close? IEEE Computer, Nov. 2001, pp. 26–31.

Visualizing Memory Graphs. (w/ T. Zimmermann) Proc. of the Dagstuhl Seminar 01211 "'Software Visualization"', May 2001. LNCS 2269, pp. 191–204.

Yesterday, my program worked. Today, it does not. Why? Proc. ACM SIGSOFT Conference (ESEC/FSE 1999), Toulouse, Sep. 1999, LNCS 1687, pp. 253–267.

### <http://www.askigor.org/>

### *About this Presentation*

This presentation was created by Andreas Zeller, Professor of Computer Science at Saarland University, Saarbrücken, Germany. Contact him at

```
http://www.st.cs.uni-sb.de/˜zeller/
```
This presentation, its source code, and additional material can be downloaded at

<http://www.st.cs.uni-sb.de/papers/fse2002/>

This presentation is licensed under the Creative Commons Attribution License. To view a copy of this license, visit

<http://creativecommons.org/licenses/by/1.0/>

or send a letter to Creative Commons, 559 Nathan Abbott Way, Stanford, California 94305, USA.

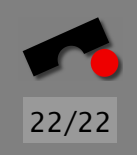